## **Zwischenmotorrad**

2018-10-06 19:20 (Kommentare: 0)

Die Intermot mal wieder, alle zwei Jahre und immer weniger Motorräder? Statt dessen: Custom-Bikes, Cafe-Racer, ...

Gesehen werden ist im Straßenverkehr ja wichtig, aber wenn es nur um die Show geht!? Ich stehe vor der Intermot, rein und los die Show!

Eine der herausragensten Neuerungen ist, dass ich mit dem Eintrittsticket, welches gleichzeitig ja auch ein Bahnticket zu Hin- und Rückfahrt ist nutze, um tatsächlich zur Messe zu fahren. D. h. ich nähere mich Köln bis zu einem P+R Park-and-Ride Parkplatz und fahre den Rest der Strecke Bahn. Der Parkplatz am P+R ist (im Gegensatz zum Messeparkplatz, der 10 Euro kostet) umsonst und die Bahn fährt bis wenige Meter vor die Kölnmesse. Und das elektrifiziert unglaublich leise.

Die fünf Hallen selber bieten wieder ähnliches - Motorräder und Zubehör eben. Eine Halle ist ausschließlich dem Thema "Customize" gewidmet. Schrauben statt fahren finde ich persönlich jetzt aber auch wirklich sehr individuell.

Elektro ist ein großes Thema - wieder. Nicht nur in der Halle, in der Pedelecs, eBikes und andere "tritt mich" Zweiräder gezeigt werden. Auch Roller und Motorräder haben elektrisch stark zugenommen. Zero stellt bei weitem nicht mehr den einzigen Anbieter dar.

Ein weiteres Novum hat Can-Am auf die Beine gestellt: [der Can Am Ryker](https://www.google.com/search?q=Can+Am+Ryker) ist nicht nur ein schickes Trike, man kann es vor allem auch mit einem PKW Führerschein fahren. Und das Ganze bei einem Einstiegspreis von etwas über 9.000 Euro.

Ebenfalls wieder auf der Messe: [die Motorradfrau](https://www.motorradfrau.de/), bei der ich schon einmal "Personal Coaching" hatte. Zwar ist so ein Einzeltraining etwas teurer als ein Gruppentraining, dafür hat an seine Trainerin aber nicht nur für sich allein, wir hatten vor allem eine Menge Spaß an dem Tag! So wäre es in einer Gruppe nicht möglich gewesen. Klare Empfehlung! Einfach mal anrufen und einen Termin machen!

Auch die Presse hat sich mal wieder um mich bemüht: es wurden kostenlose Exemplare der "[Motorrad](https://www.motorrad.net/motorradszene/) [Szene](https://www.motorrad.net/motorradszene/)" verteilt. Aber die sind ja sowieso immer kostenlos und liegen bei vielen Händlern zum Mitnehmen.

# **Meine persönlichen Highlights**

### **Can Am Ryker**

Für jemanden, der mit dem PKW Führerschein Spaß haben möchte, ist der Ryker genau das richtige.

Hätte ich damals nicht den Motorrad-Führerschein gemacht, wer weiß, ob ich heute nicht einen Can Am fahren würde. » [Can Am Ryker](https://www.google.com/search?q=Can+Am+Ryker)

#### **PKW Motorrad Anhänger**

Der [Cochet Uno](https://www.cochet.pro/details-remorque+moto+uno+pliante+et+abaissante-95.html) ist ein Motorrad-Anhänger, der meiner Idee vom einem Anhänger schon sehr nahe kommt. Für den Urlaub ideal, weil man ihn sehr einfach zusammenklappen kann, und er so im Urlaub zusammen mit dem PKW auf demselben Parkplatz stehen kann.

#### **FIM**

[FIM,](https://www.fim-moto.com/en/) eine Organisation, die sich um die Interessen der Motorradfahrer kümmert. Ein bisschen Lobby in Brüssel zu haben schadet nicht!?

#### **Airhawk**

 $\bullet$ 

Nachdem ich mir das Luftkissen schon des Öfteren angesehen habe und "kauf dir doch einen anderen Sattel" es irgendwie nicht so trifft, habe ich mich noch einmal am Stand unterhalten können. Das Personal kam wohl tatsächlich aus Amerika und man erzählte mir - so habe ich es zu mindestens in der englisch geführten Unterhaltung verstanden - kostet ein original Airhawk nur 100 Euro und man hat 60 Tage Zeit es zu testen und kann es - wenn es einem nicht gefällt - zurückgeben und bekommt das Geld erstattet.

### **Bilder des Tages (Intermot 2018)**

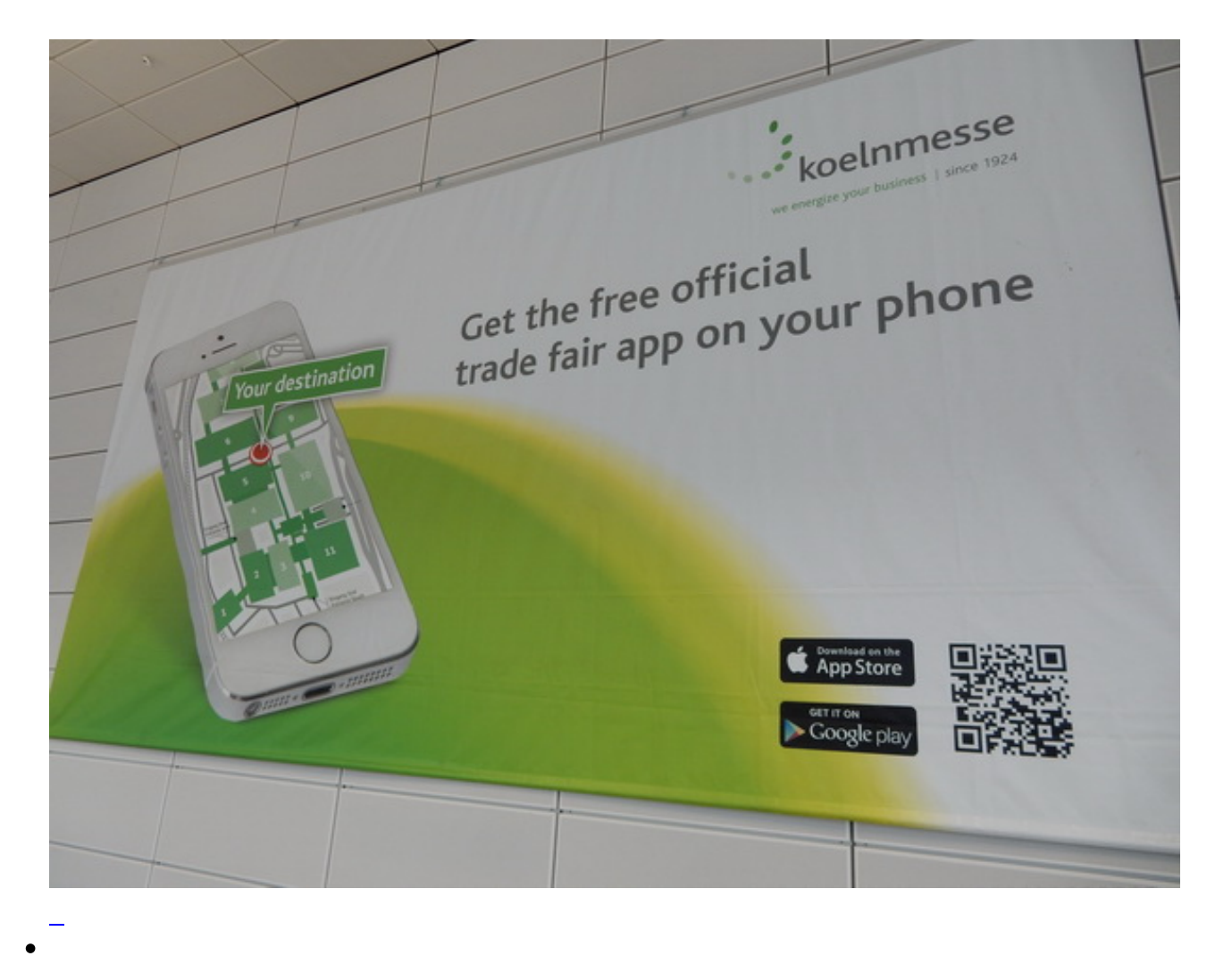

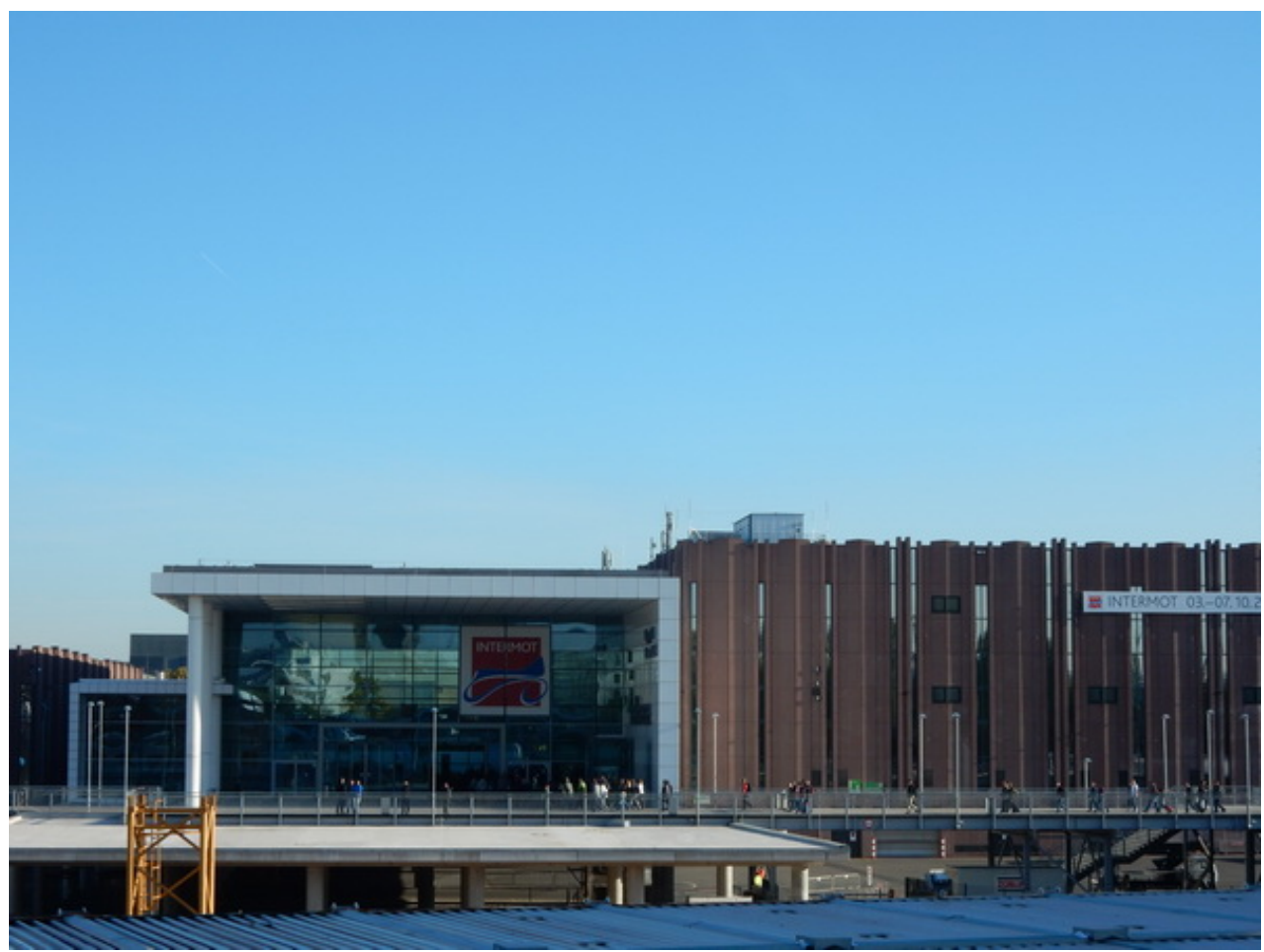

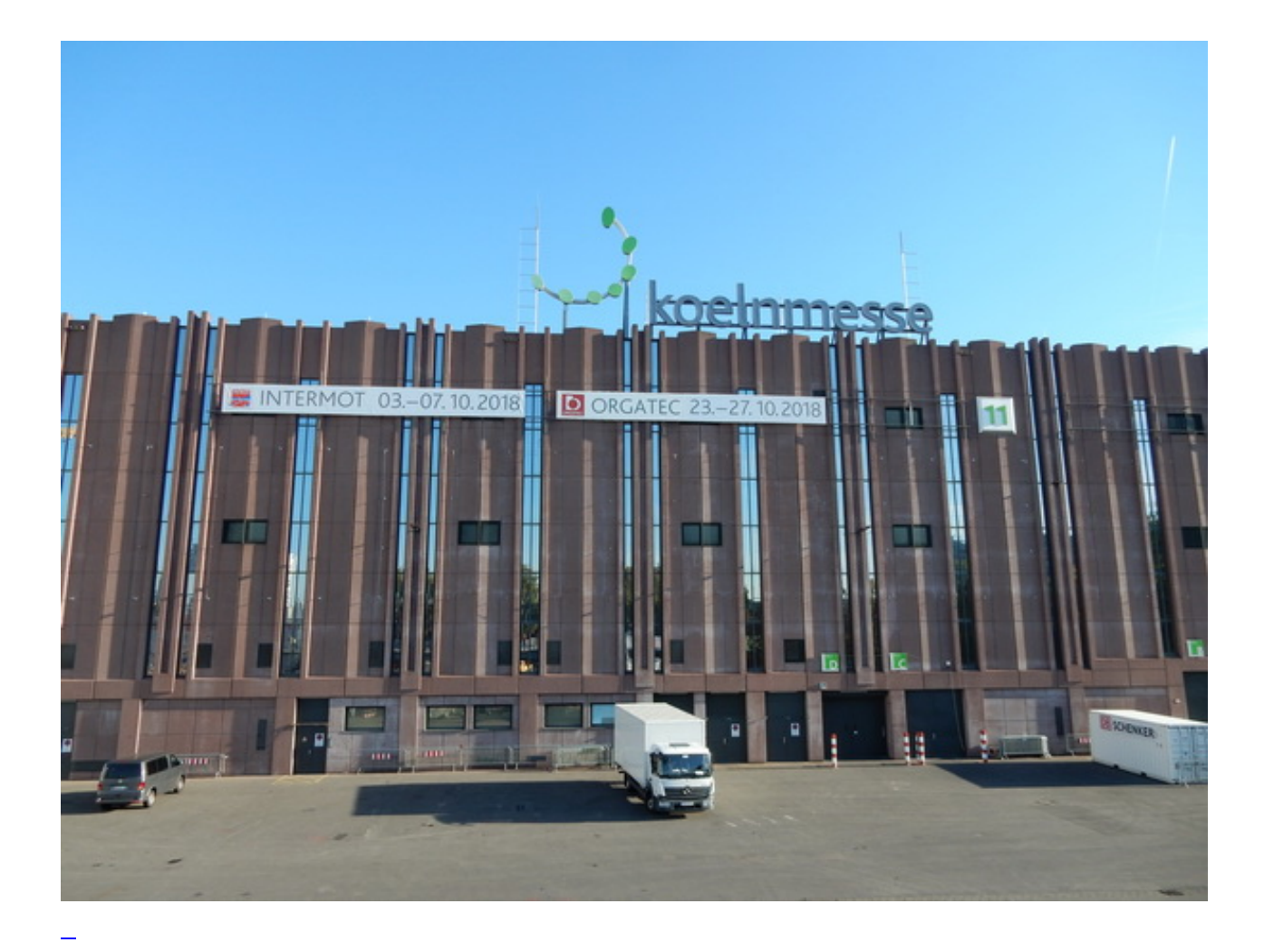

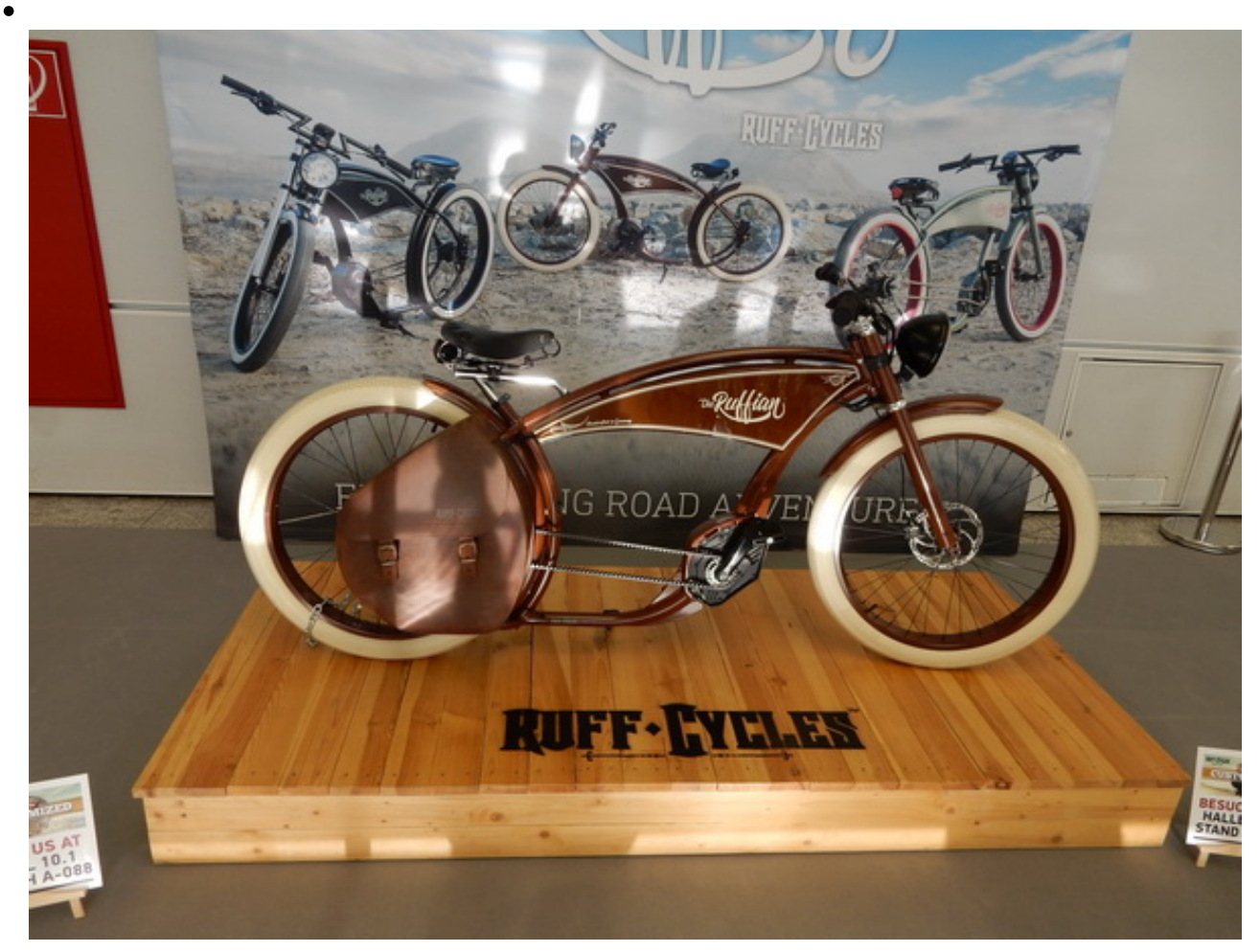

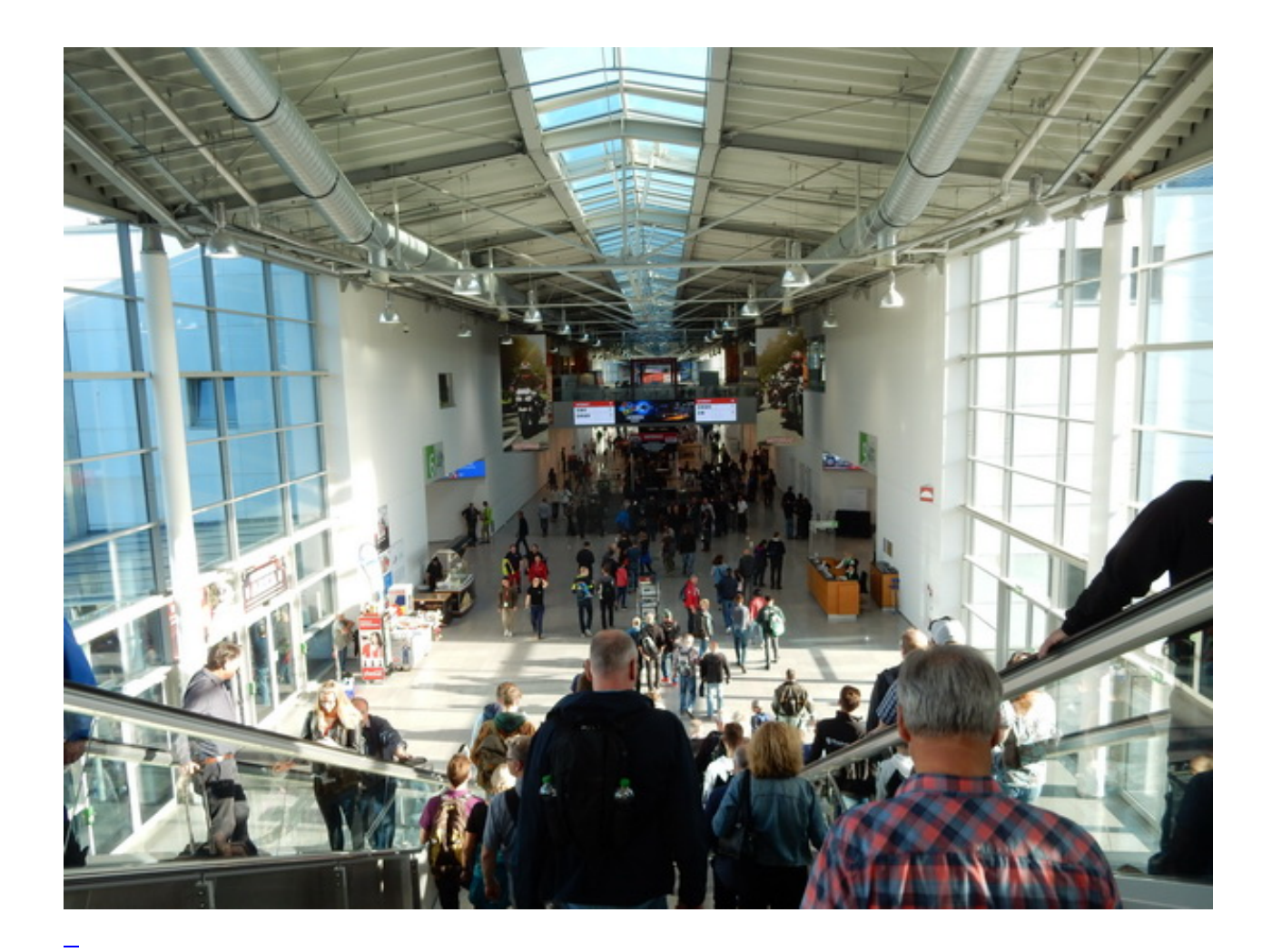

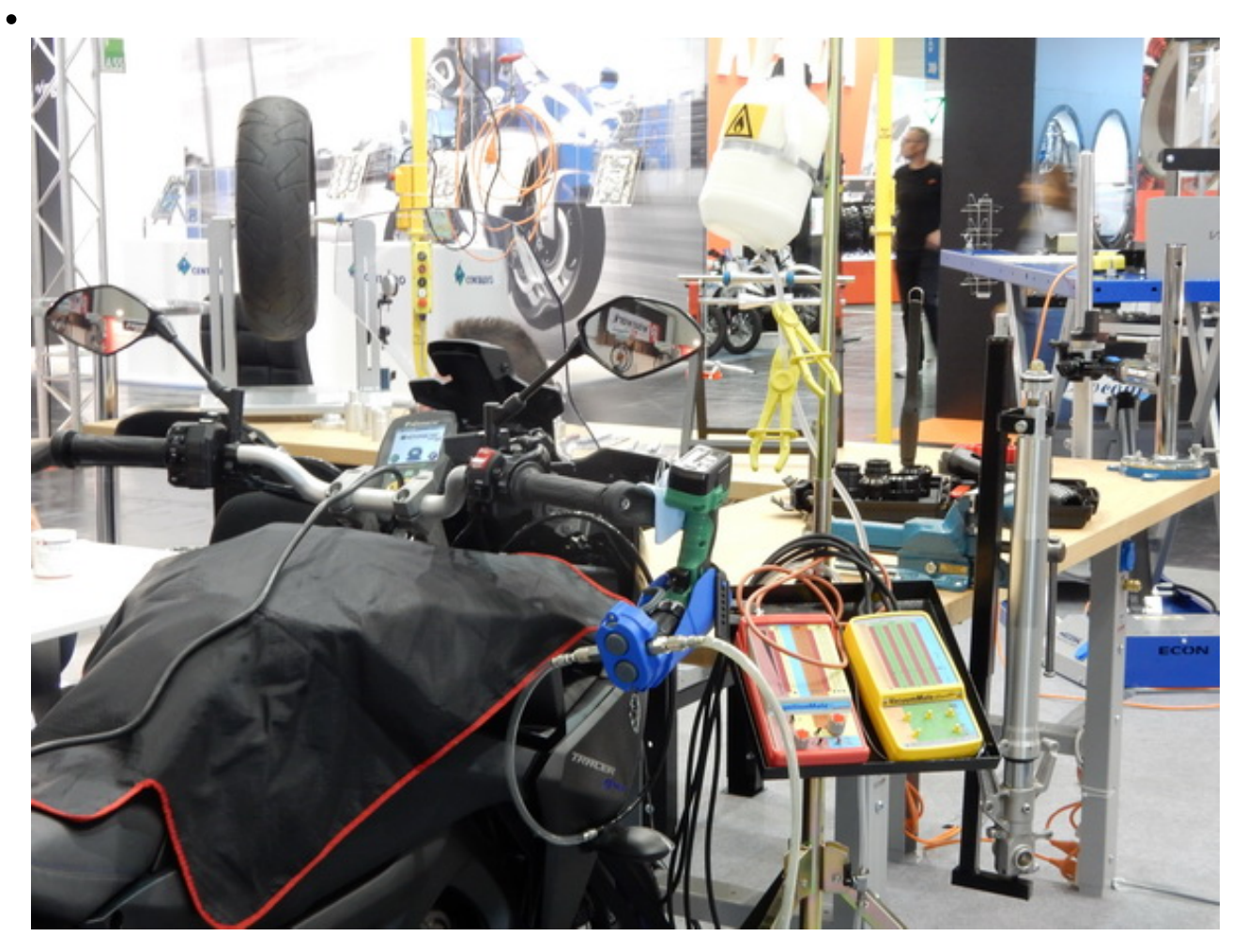

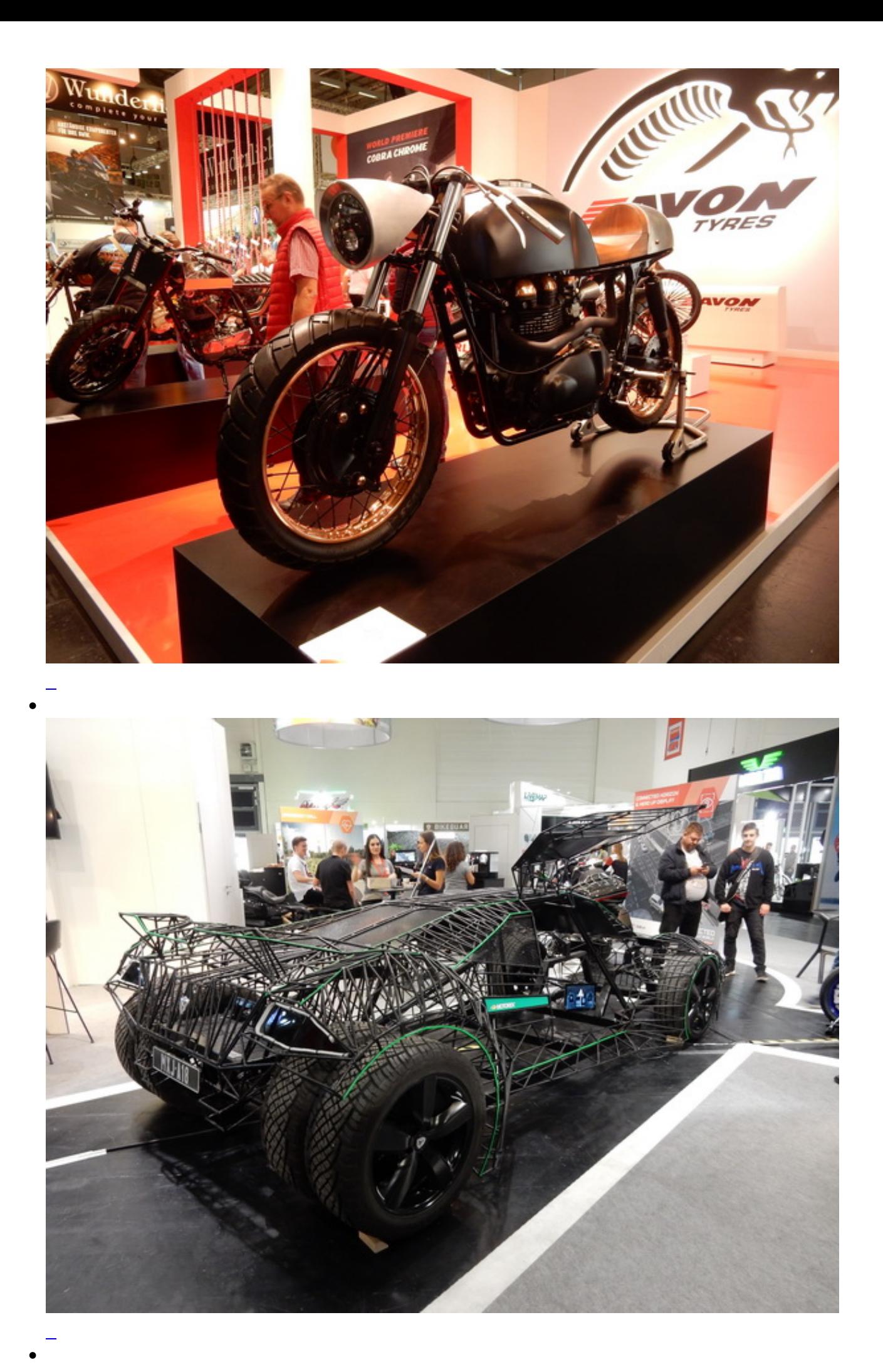

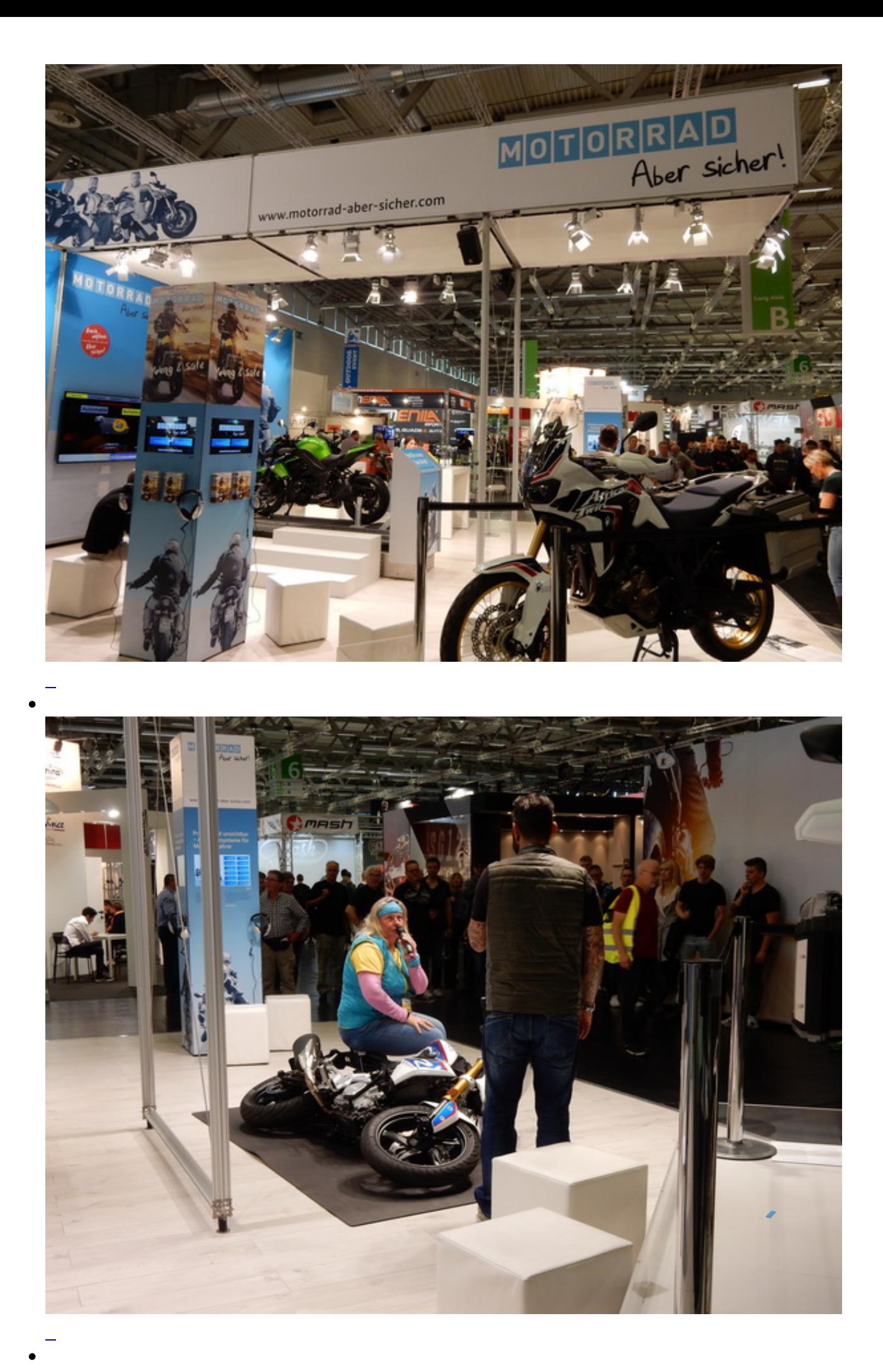

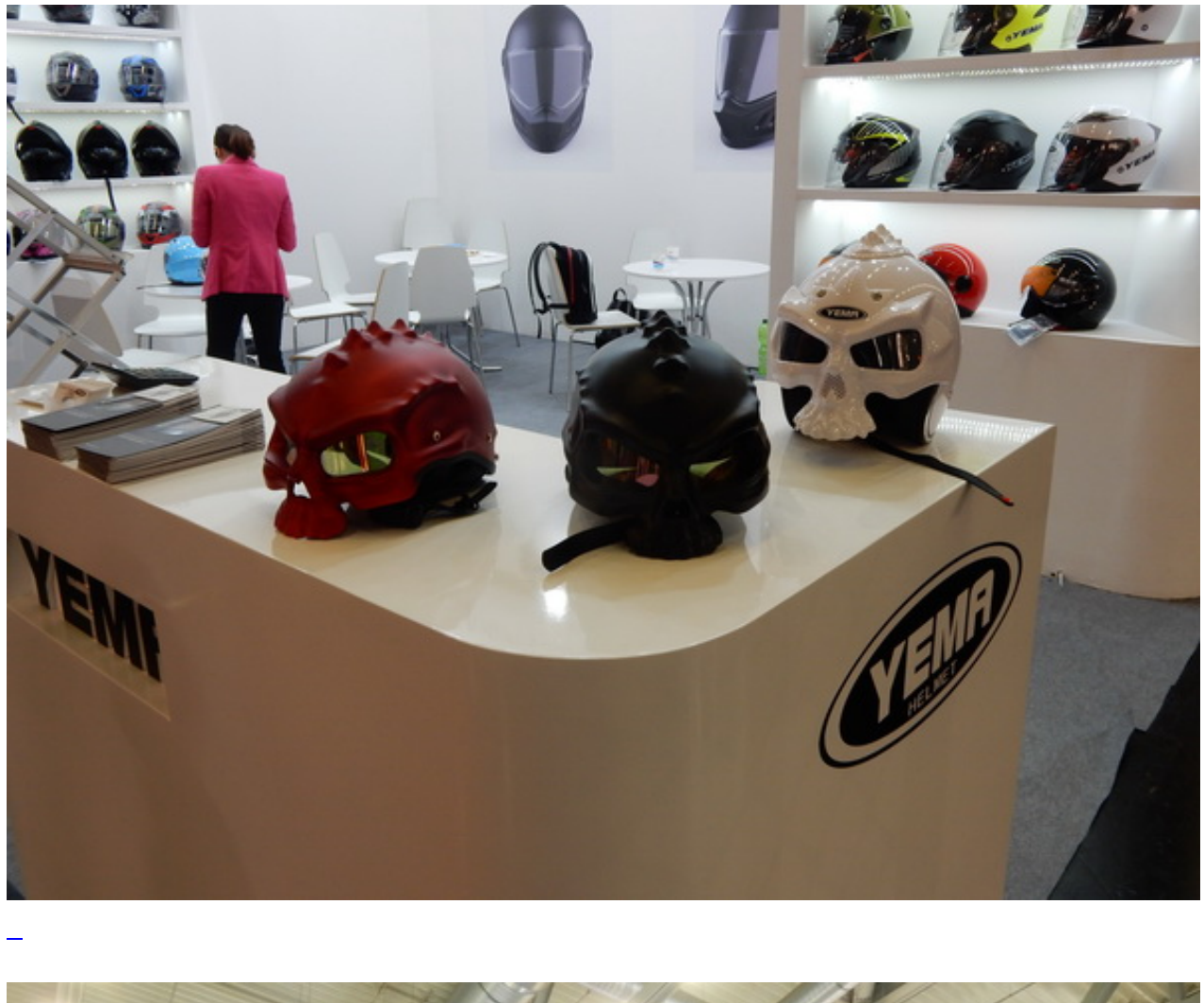

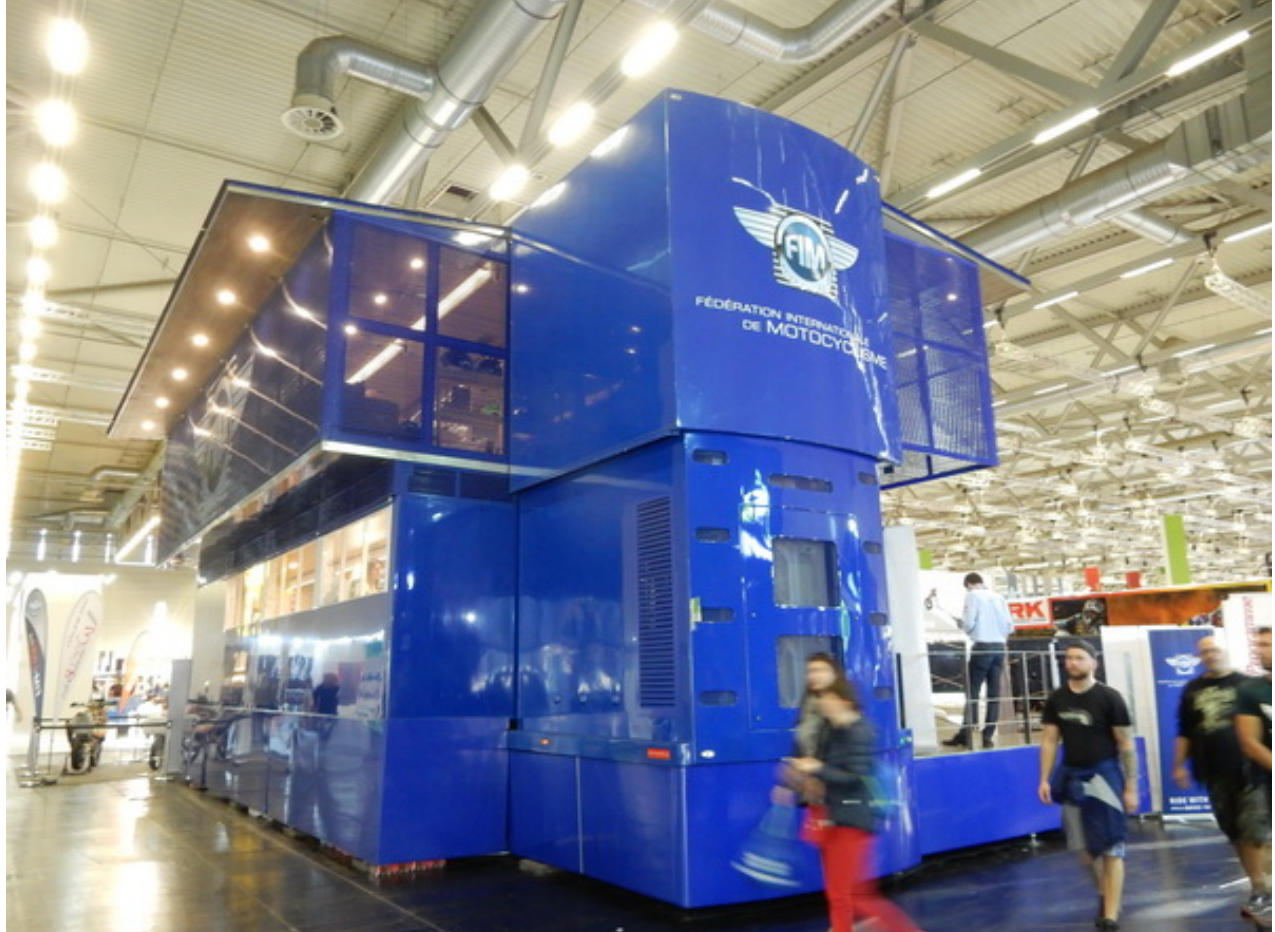

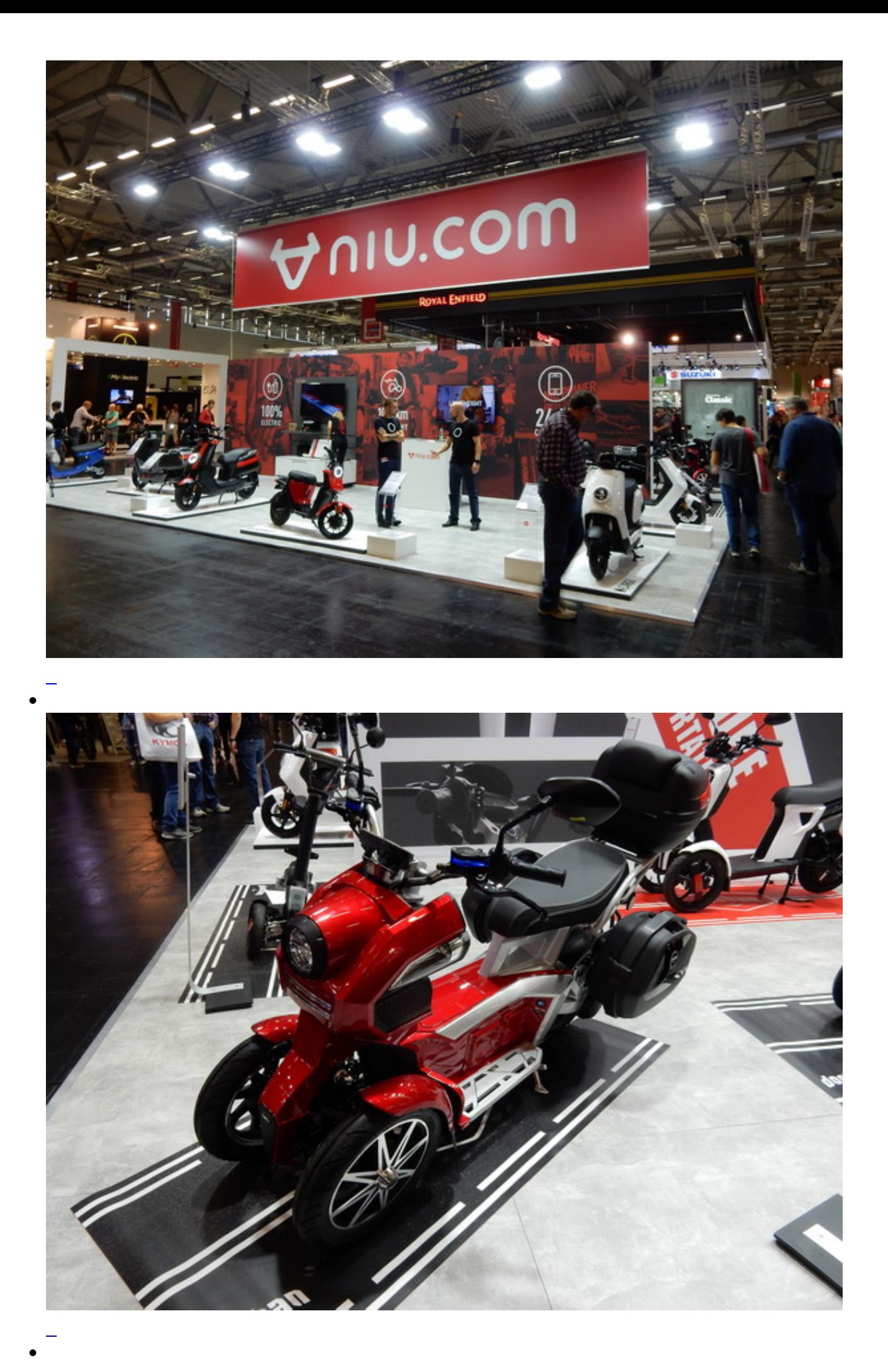

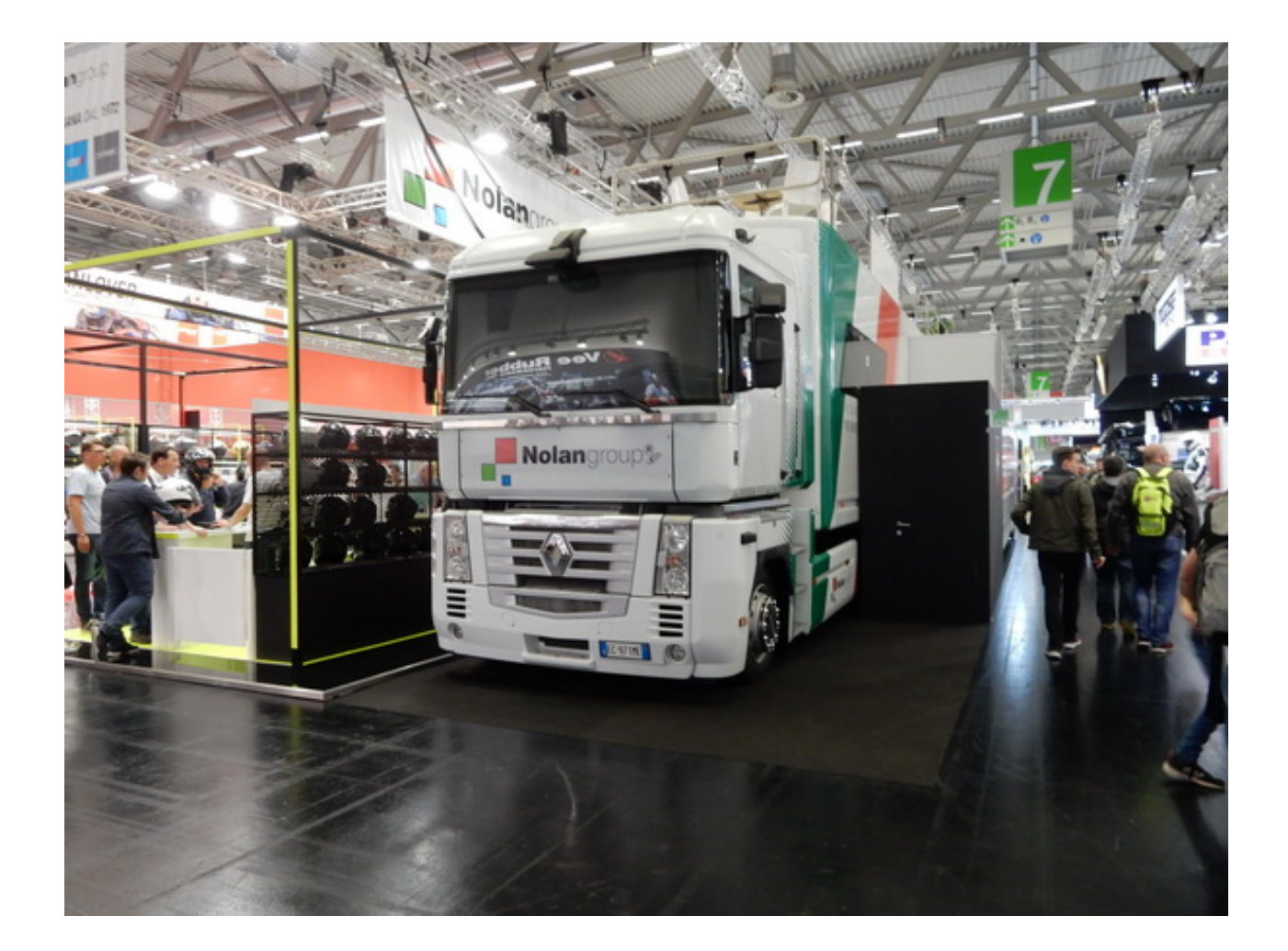

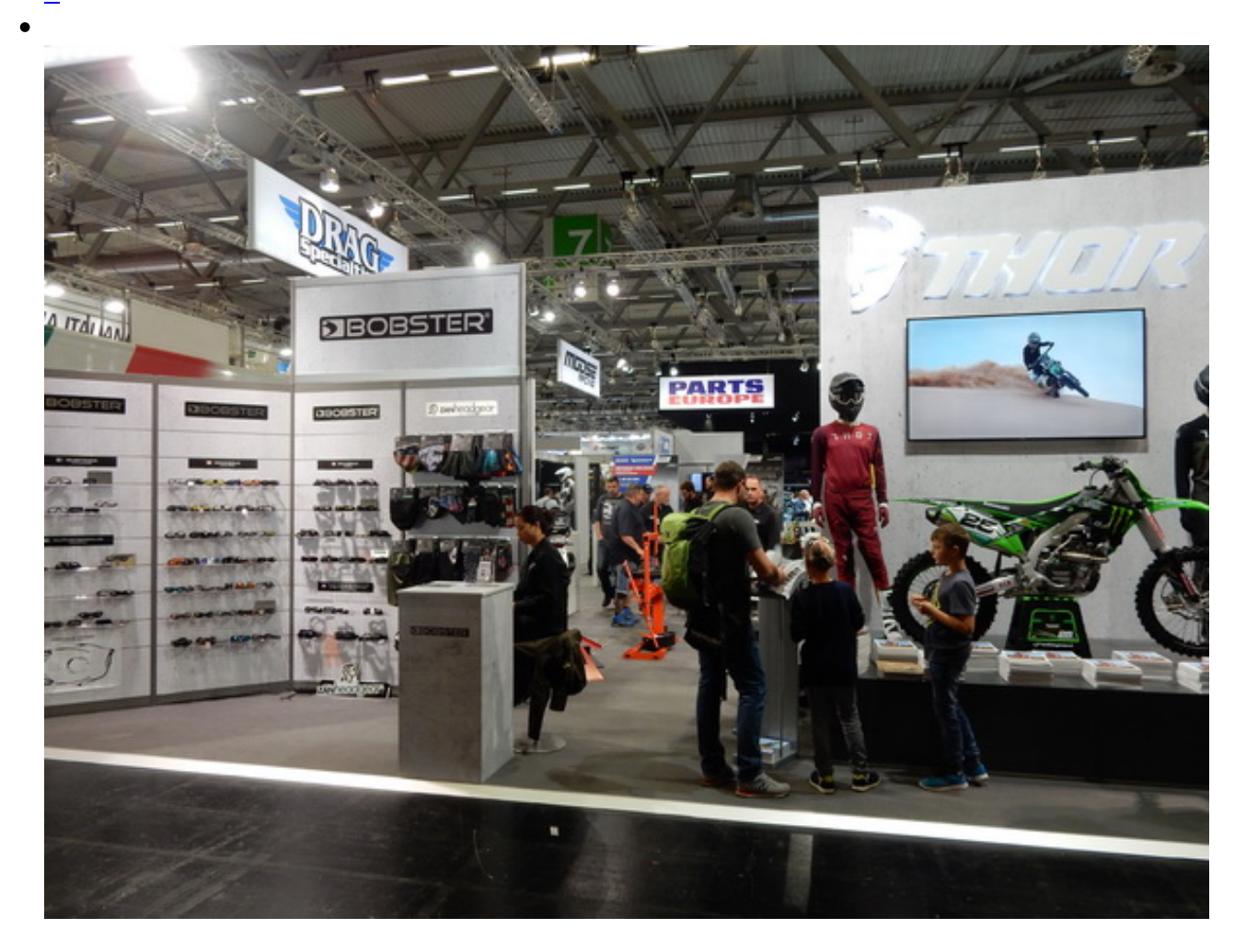

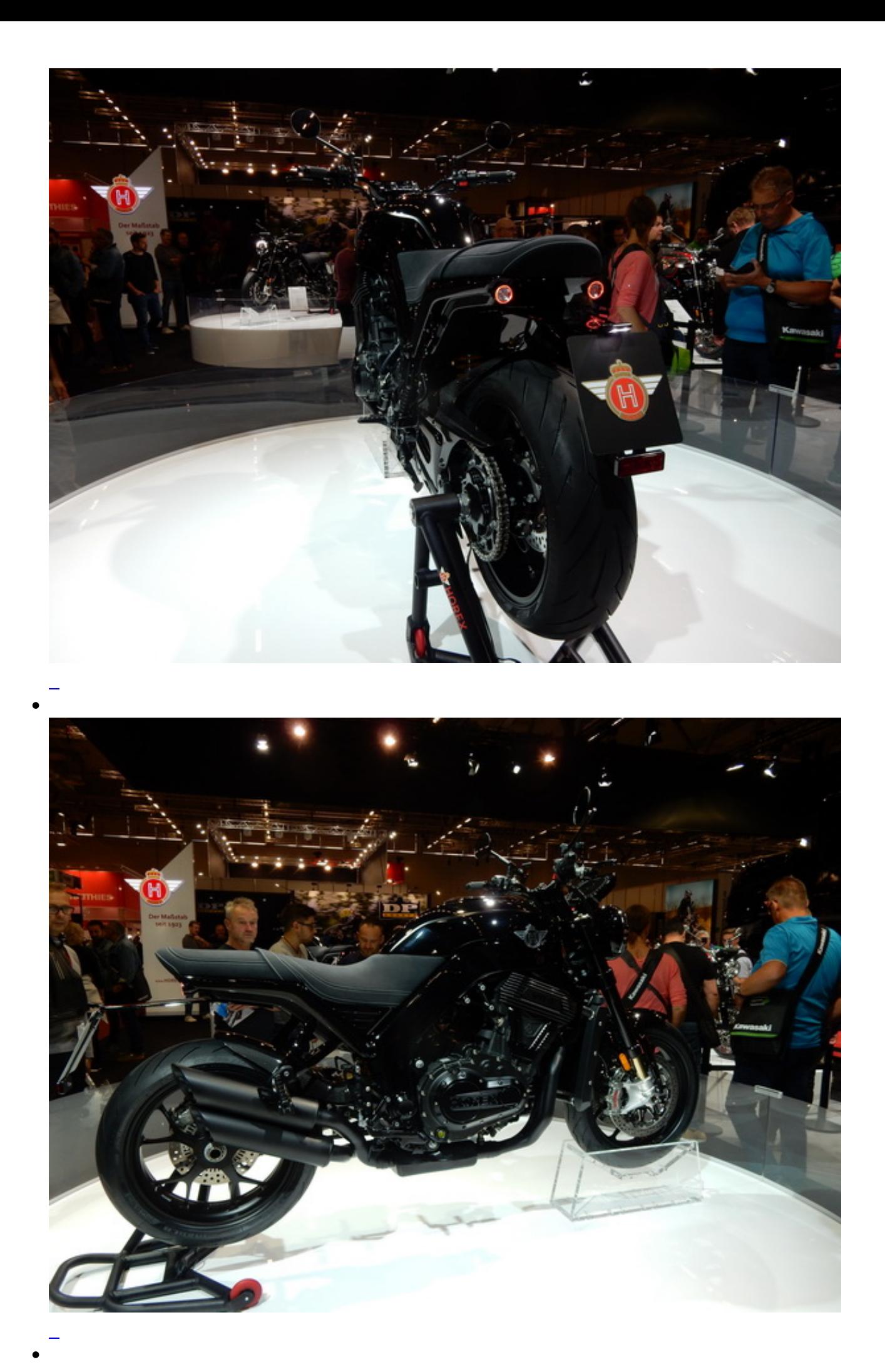

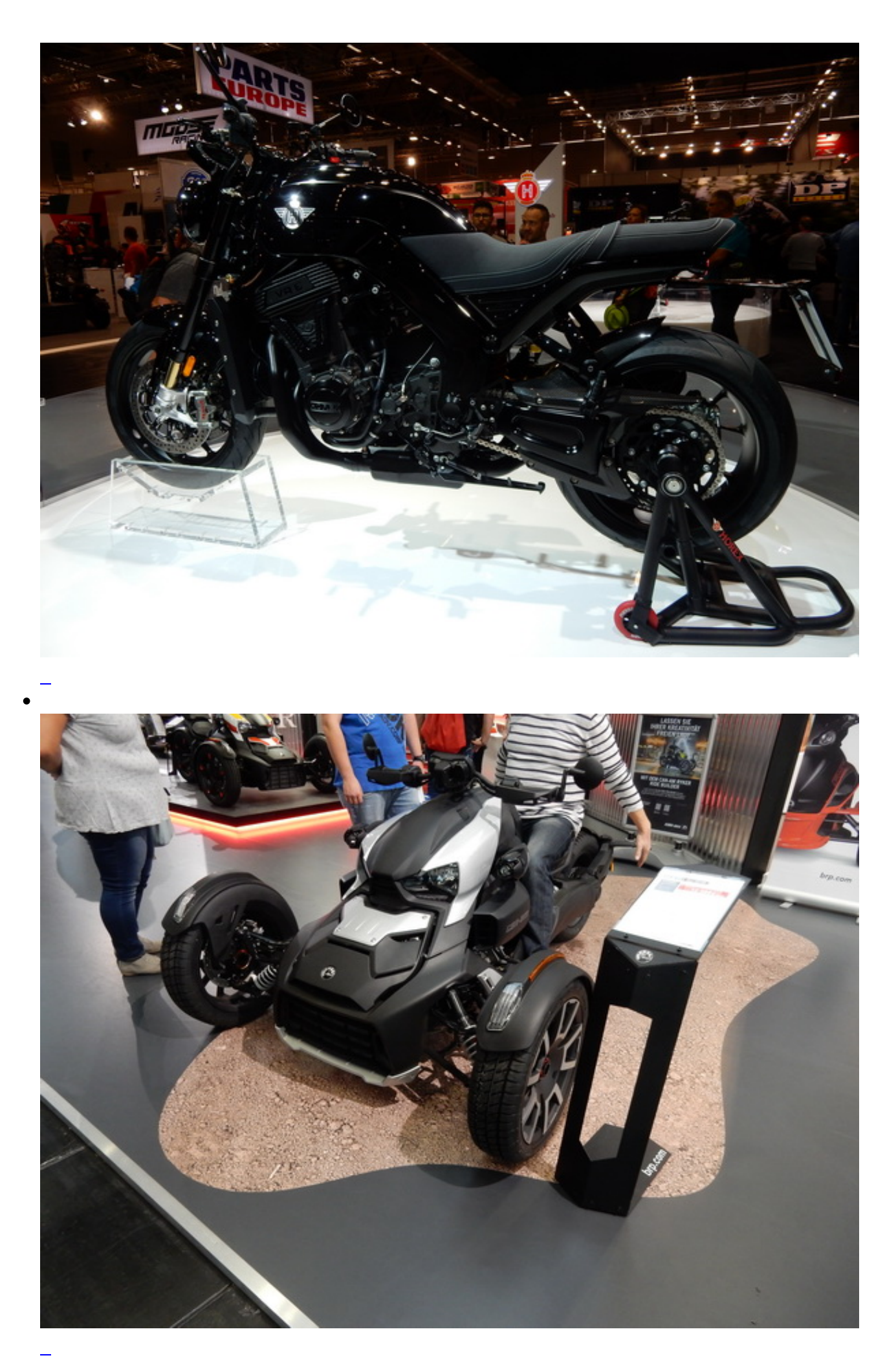

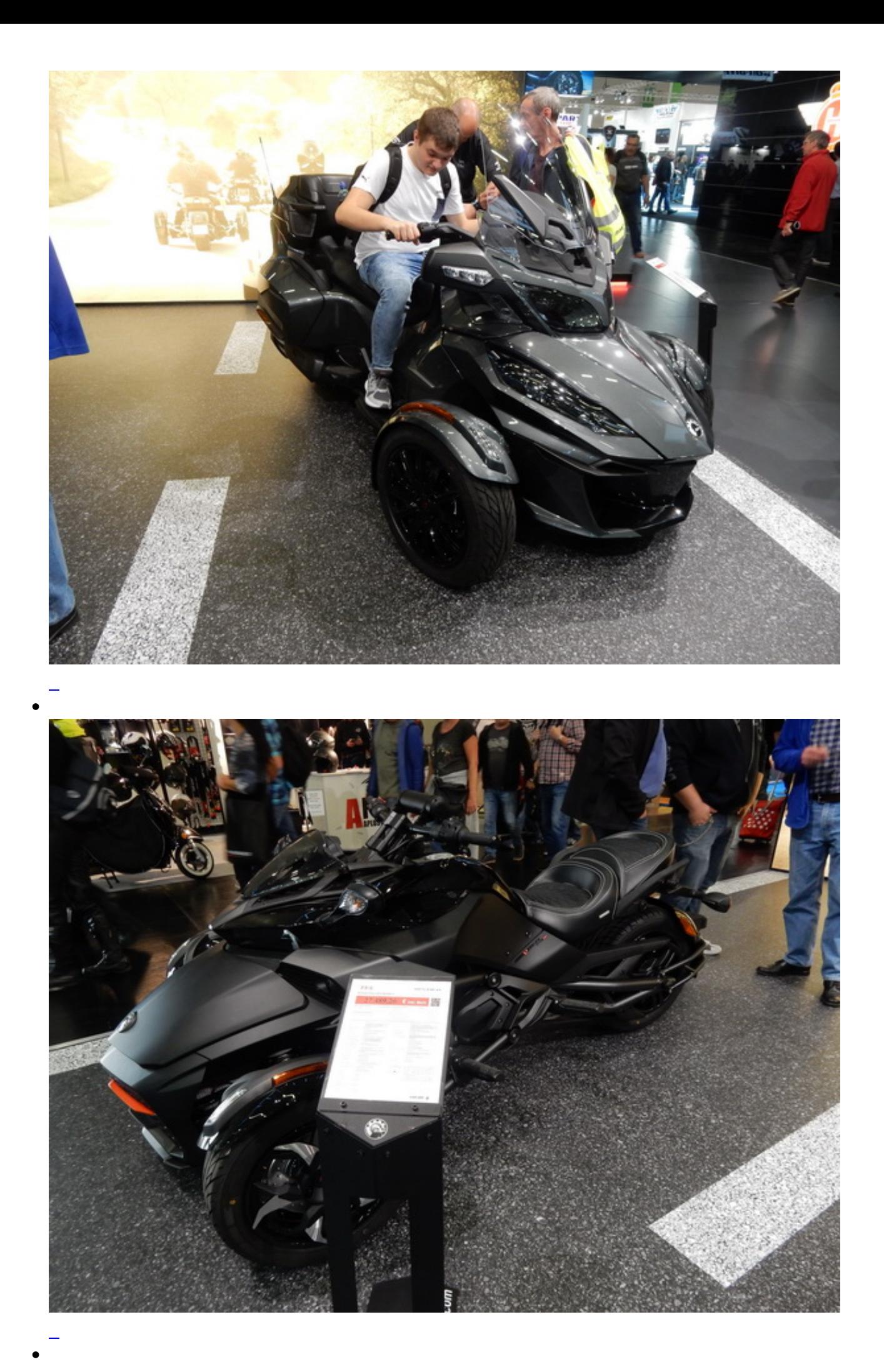

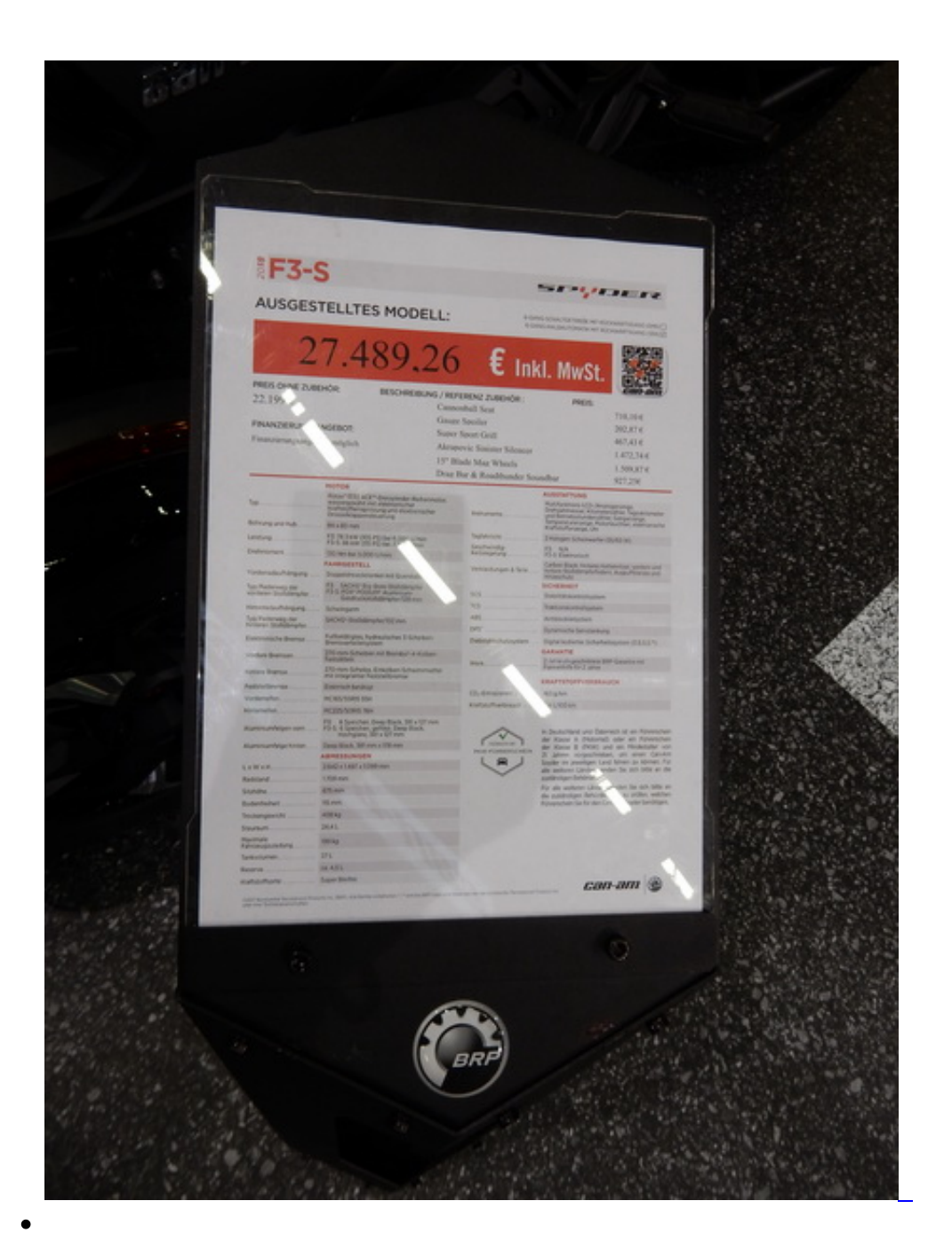

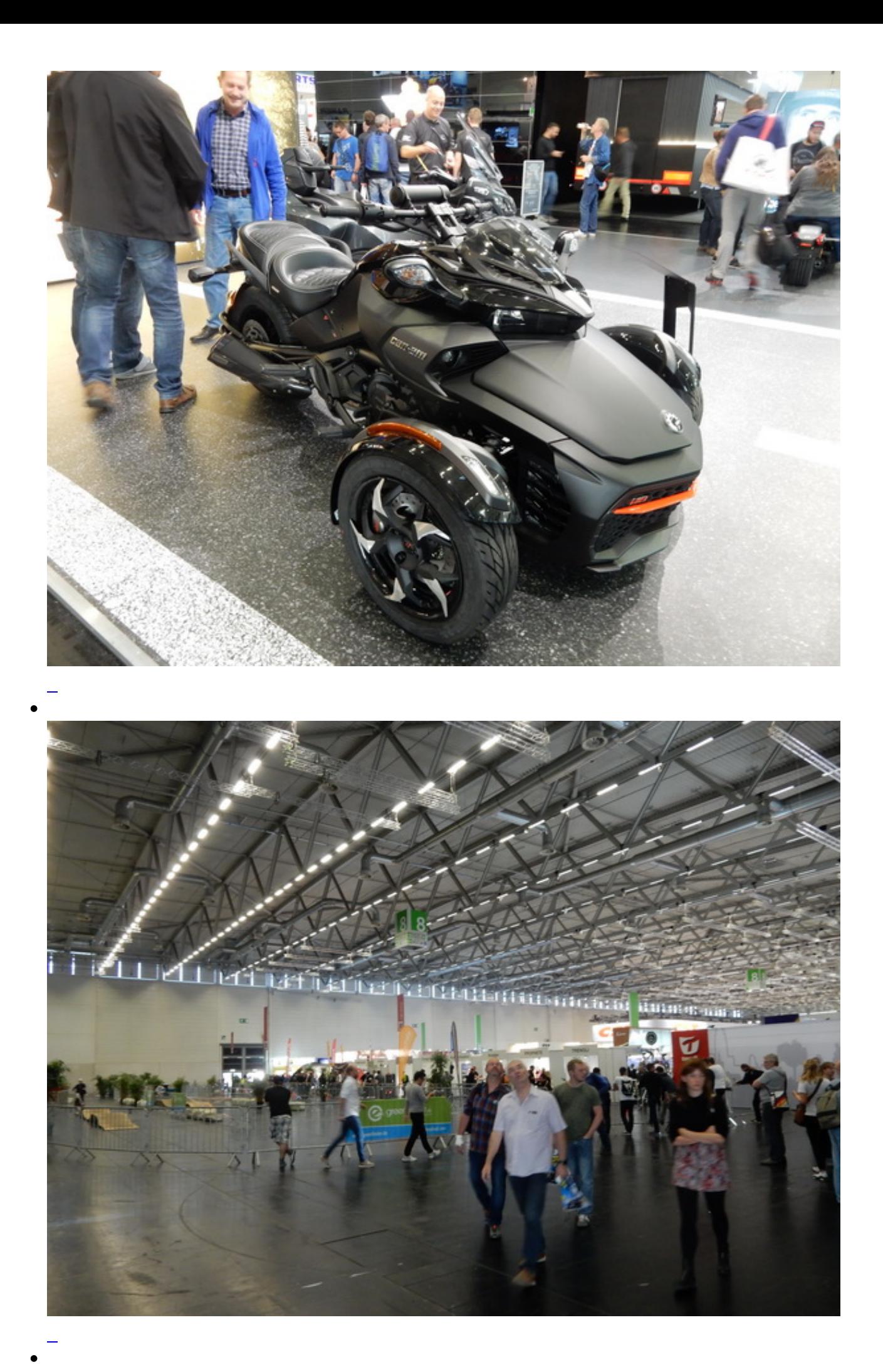

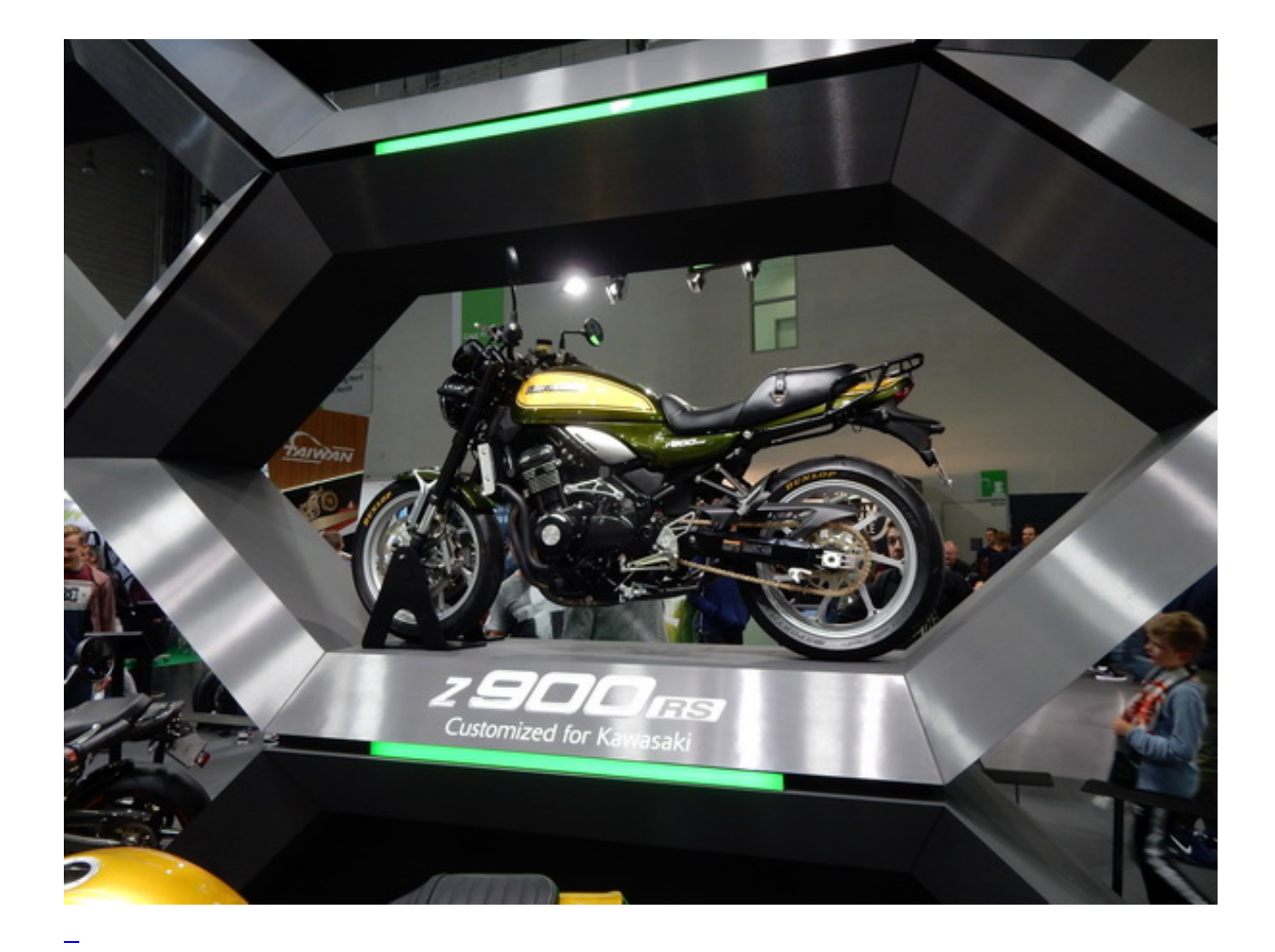

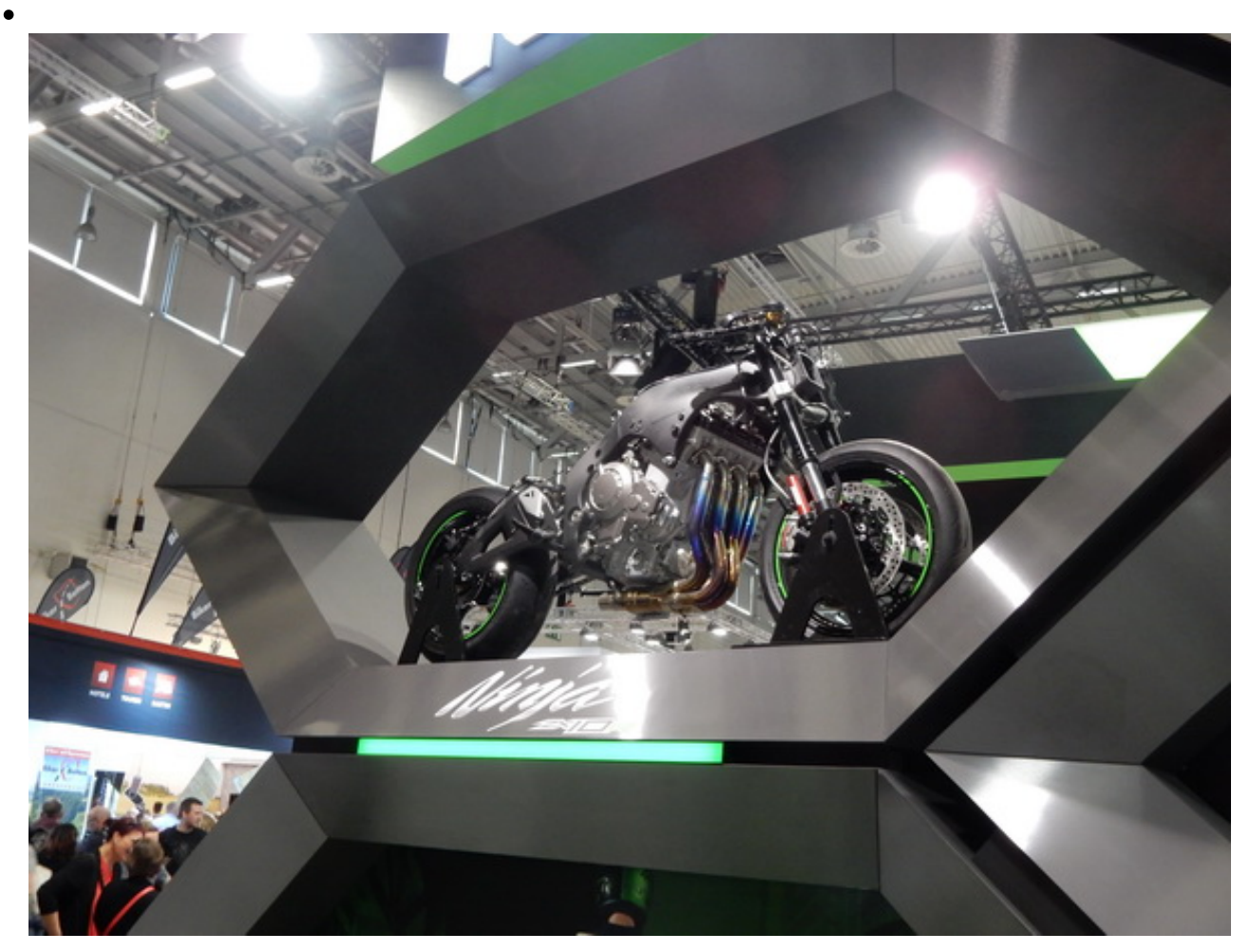

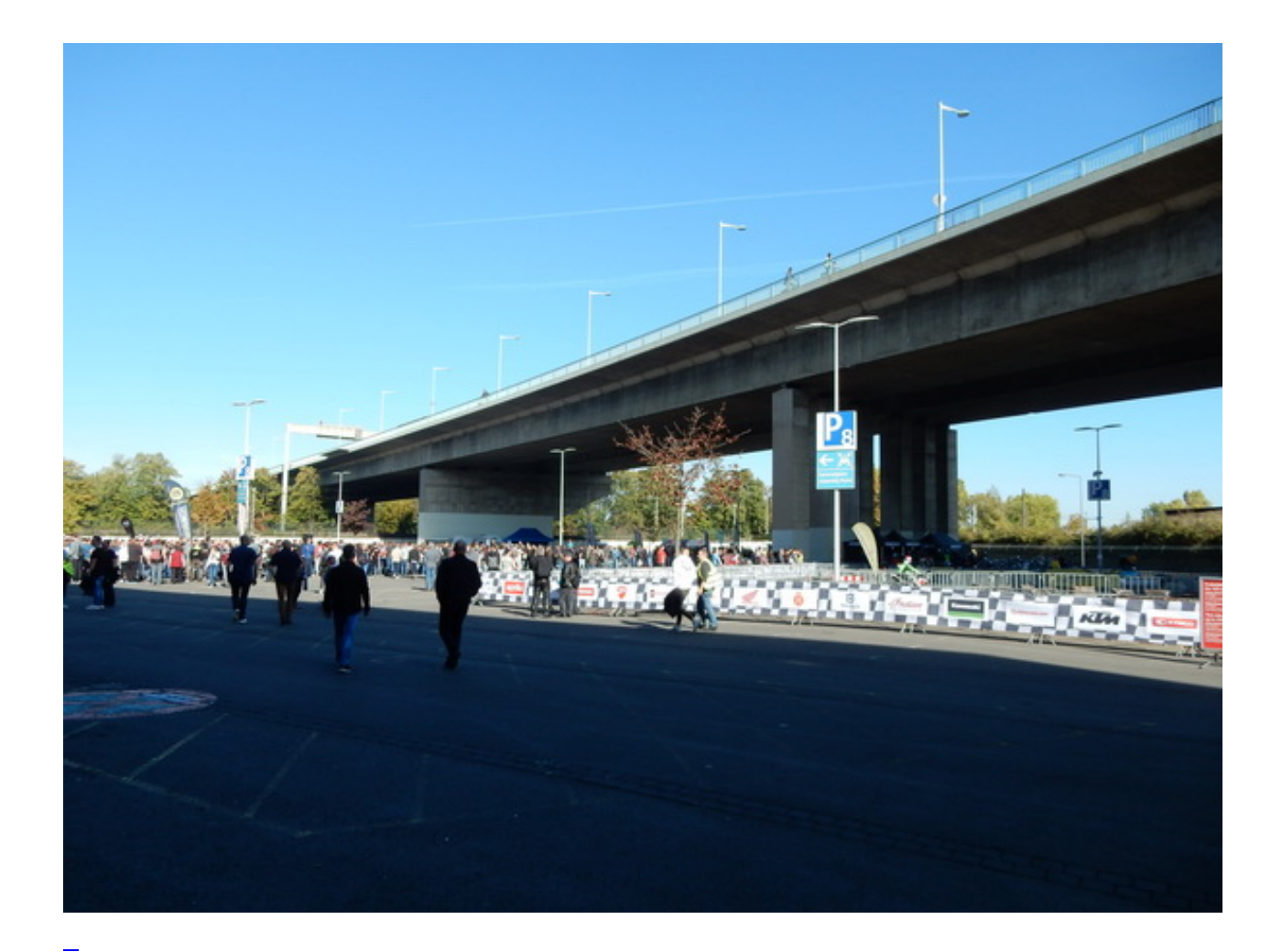

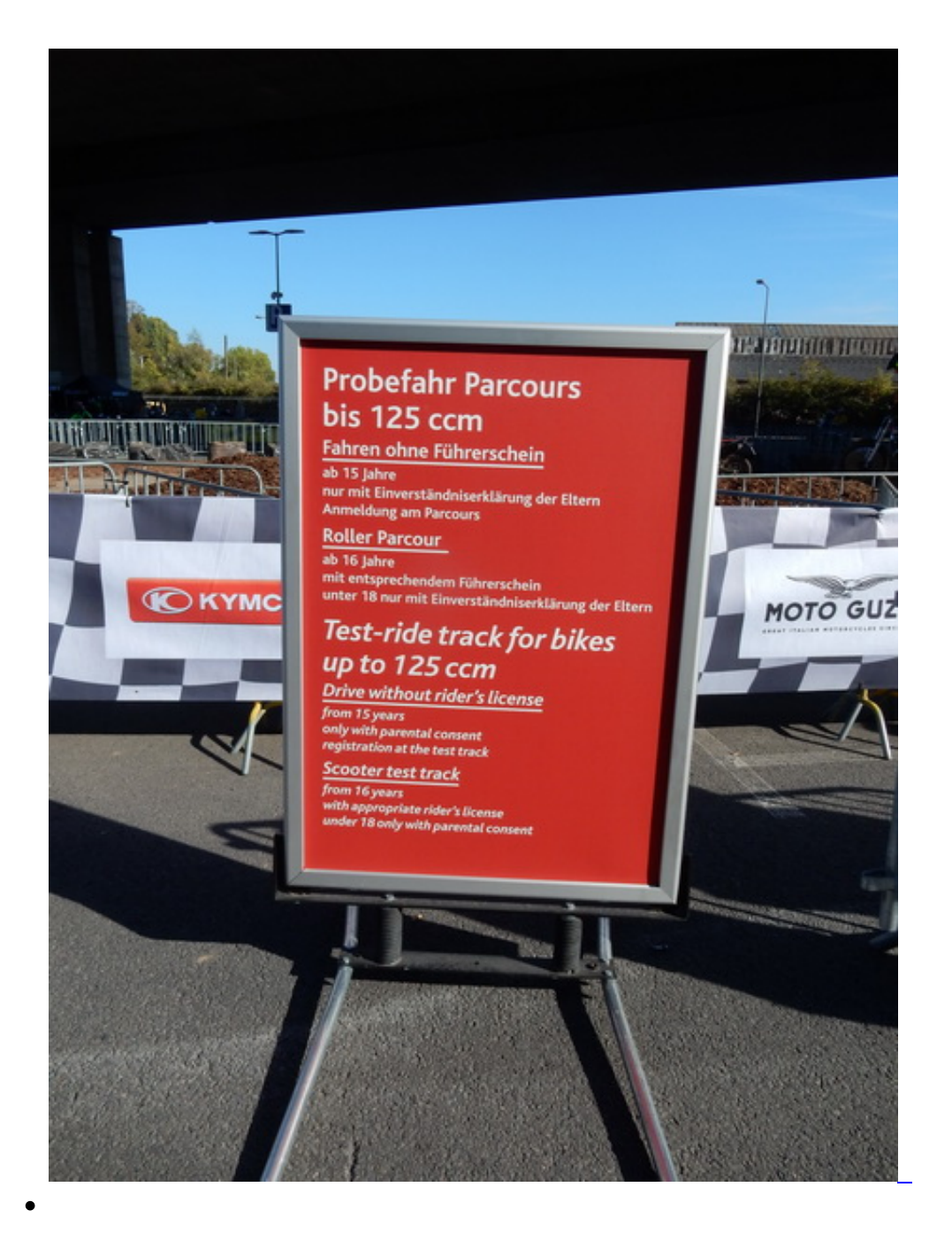

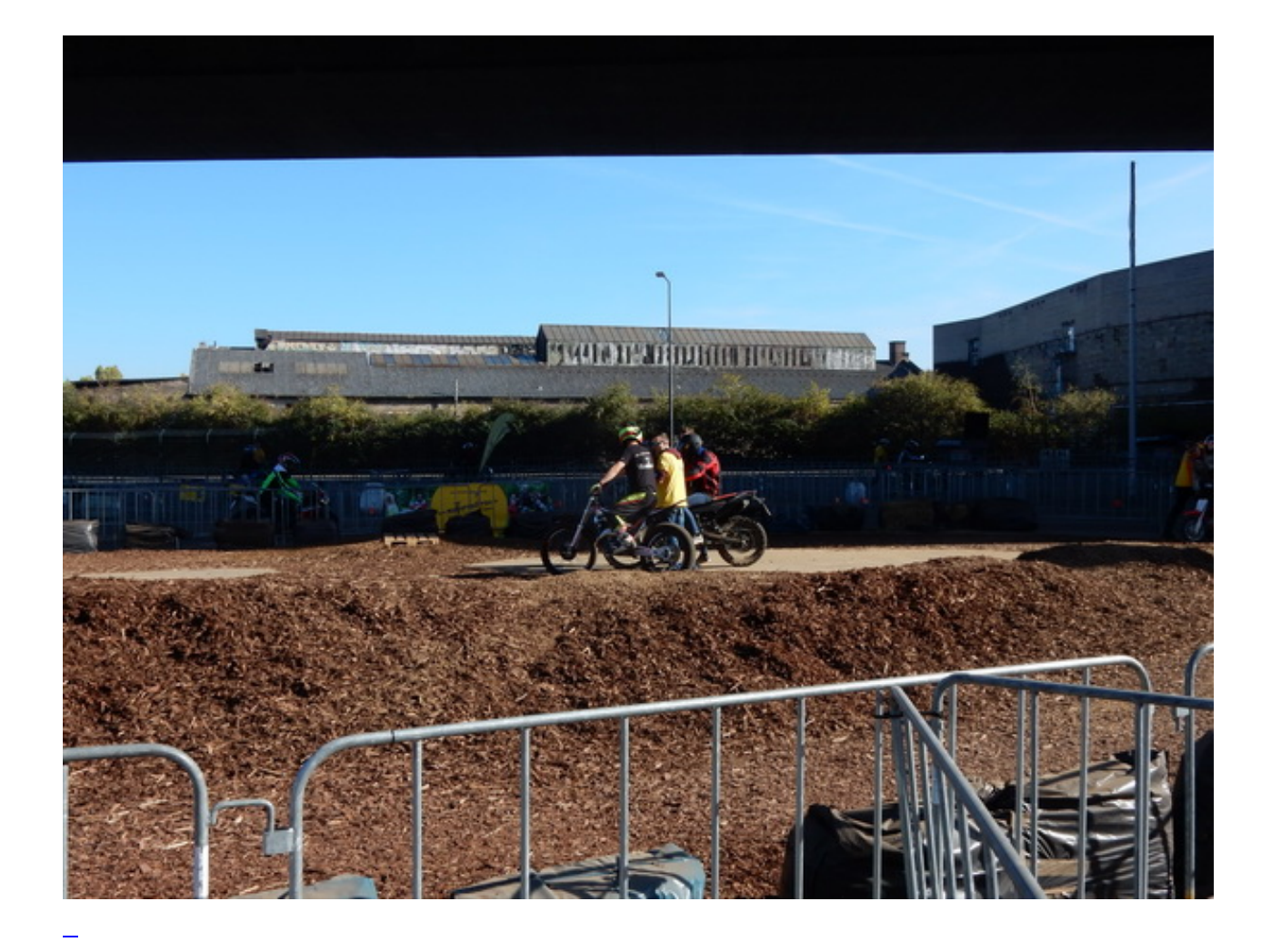

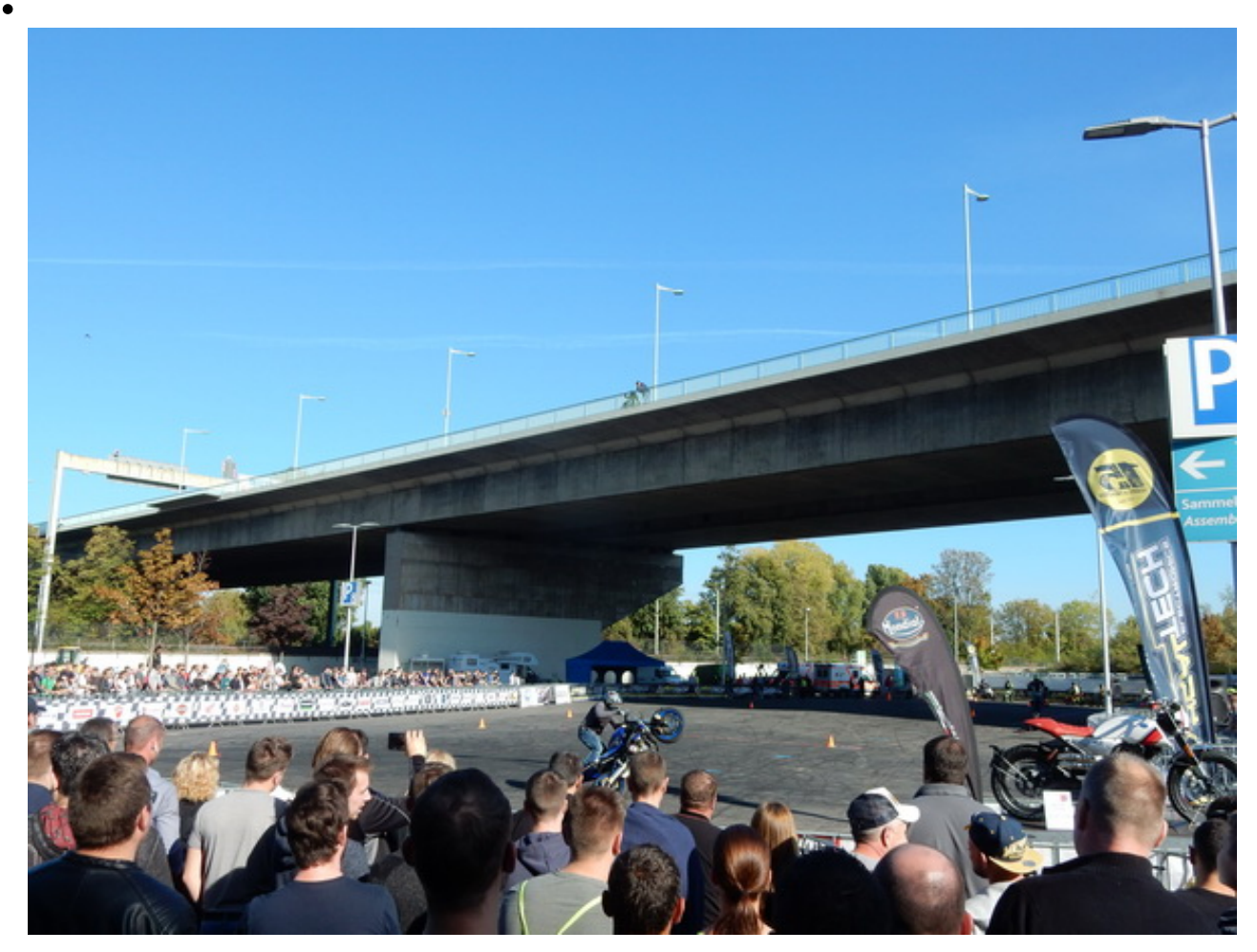

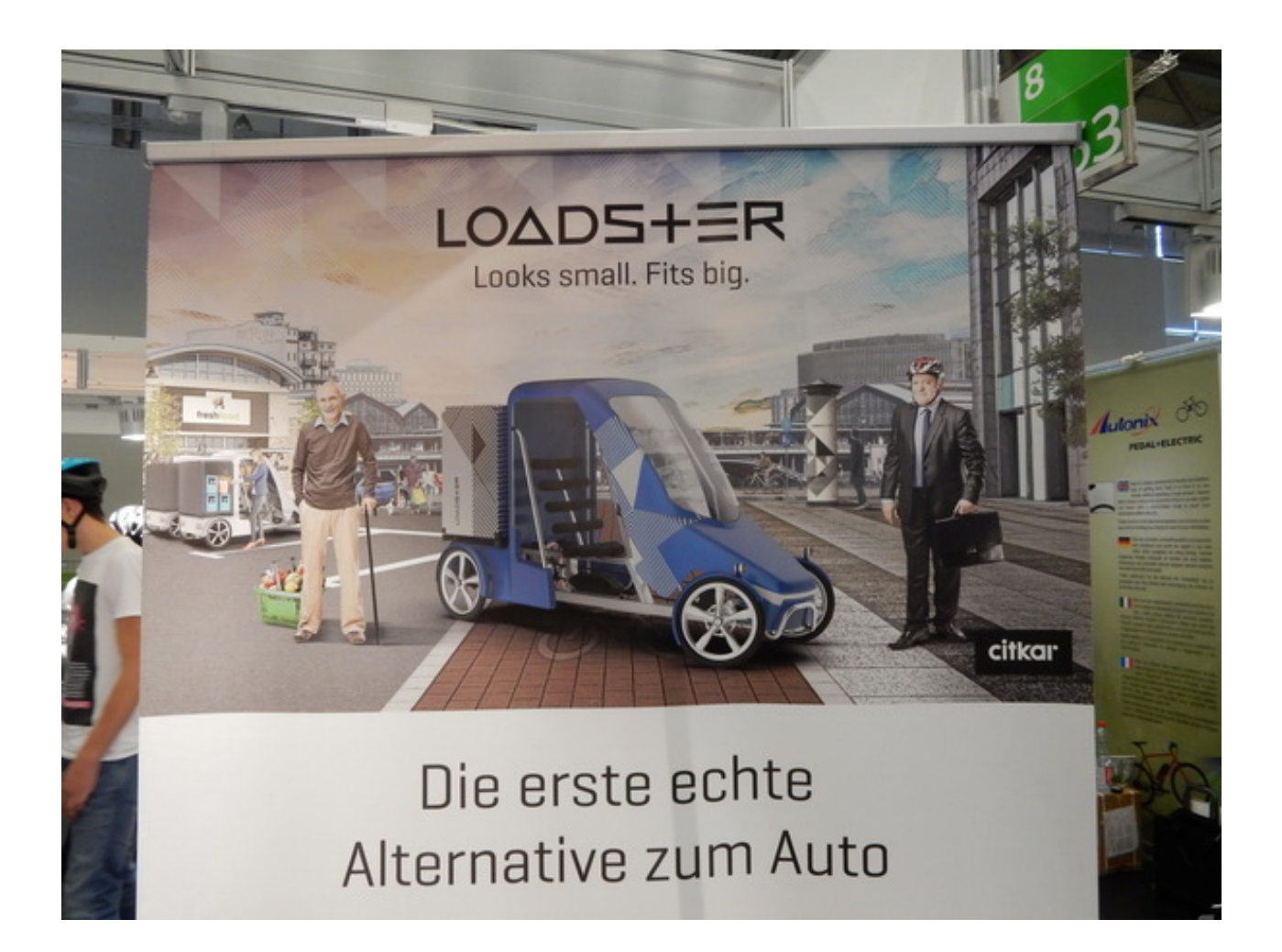

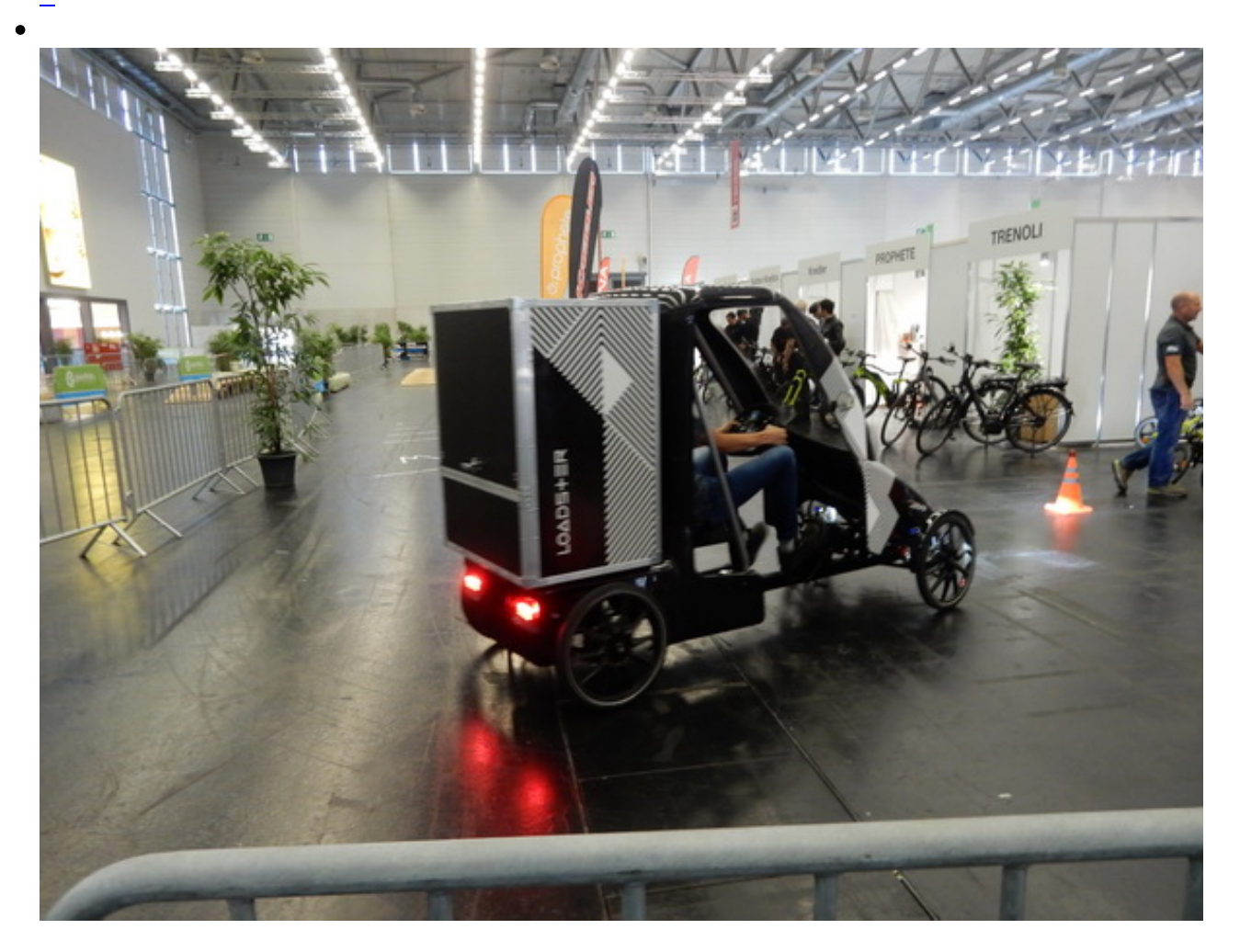

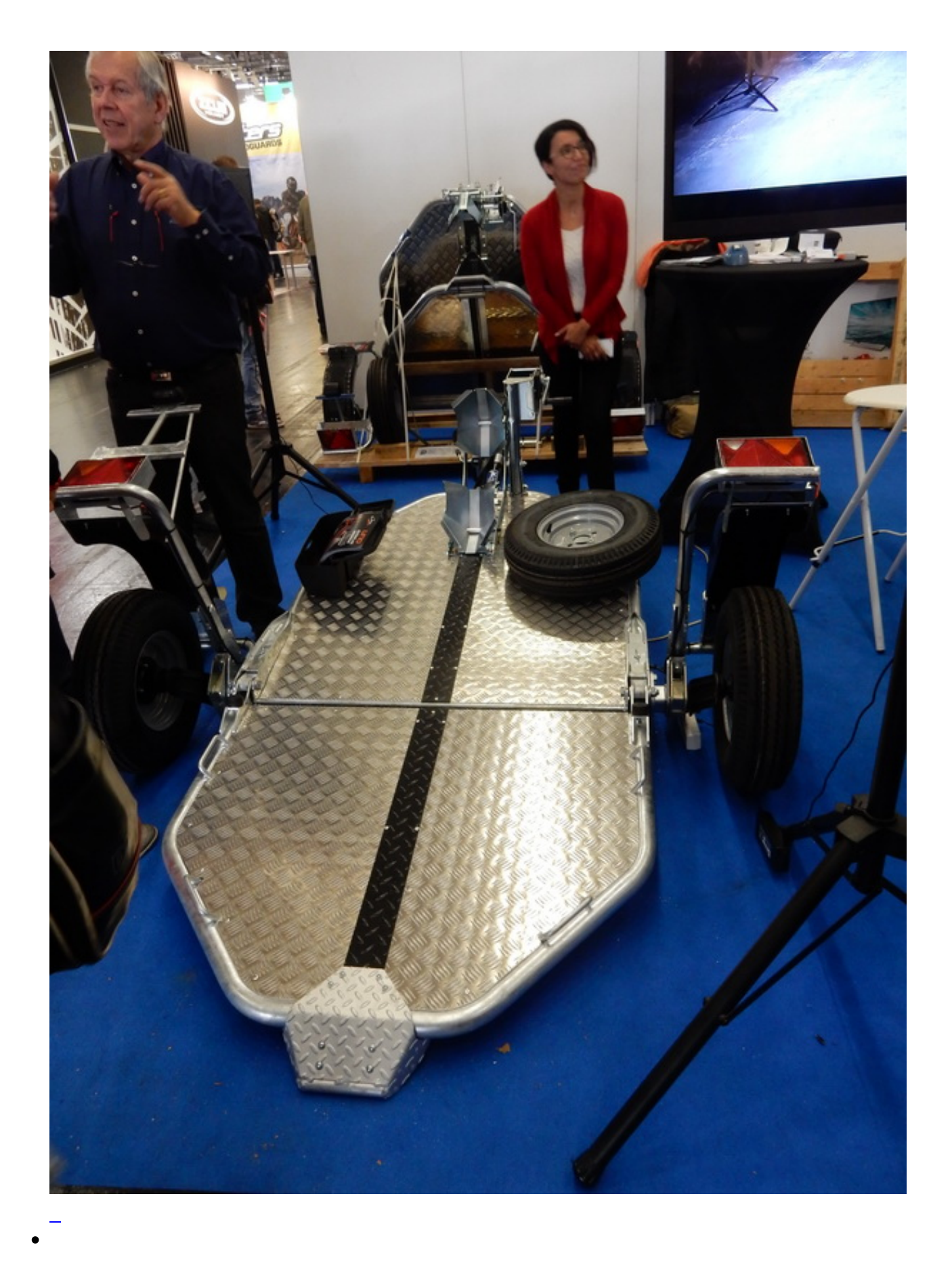

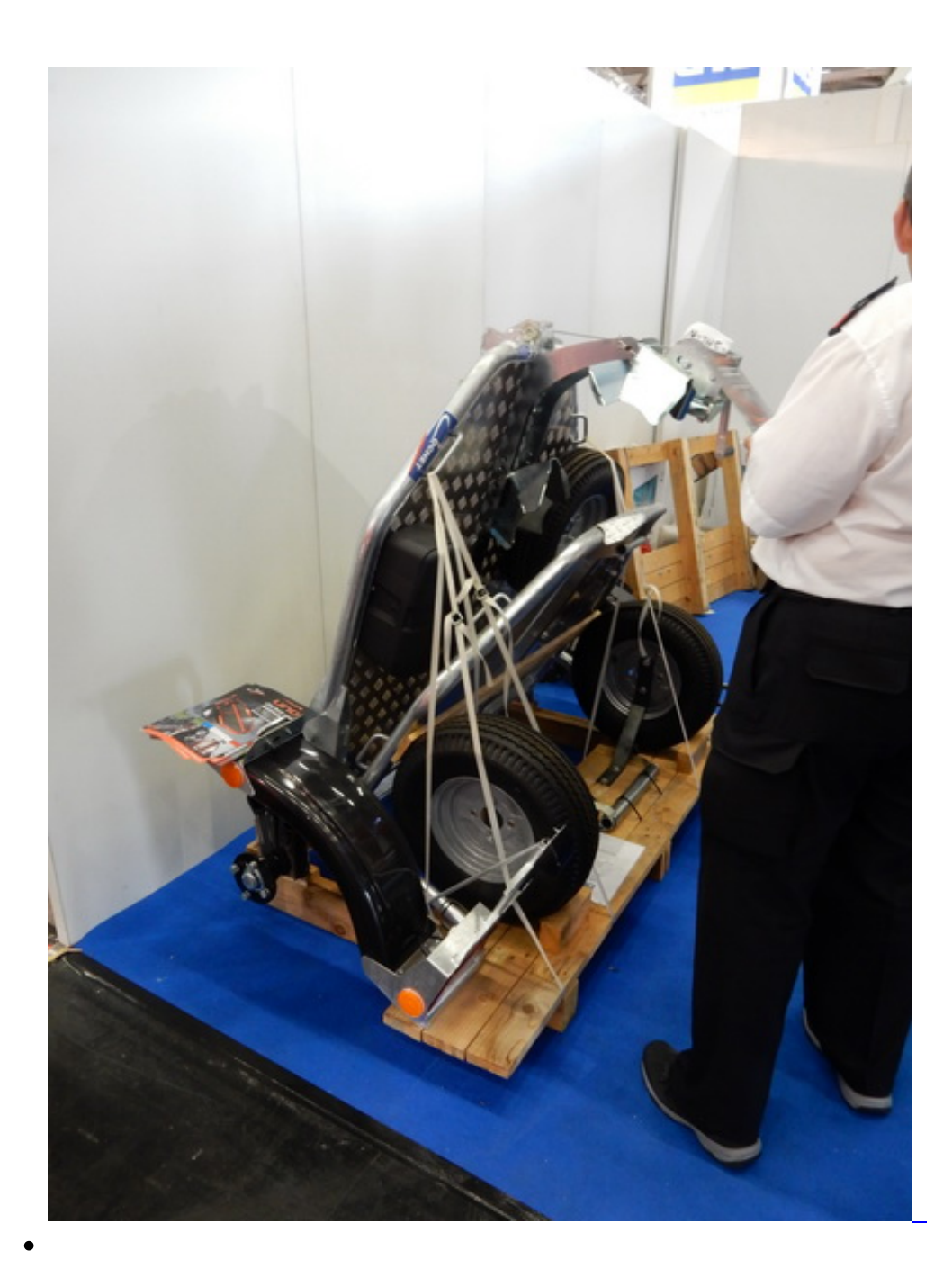

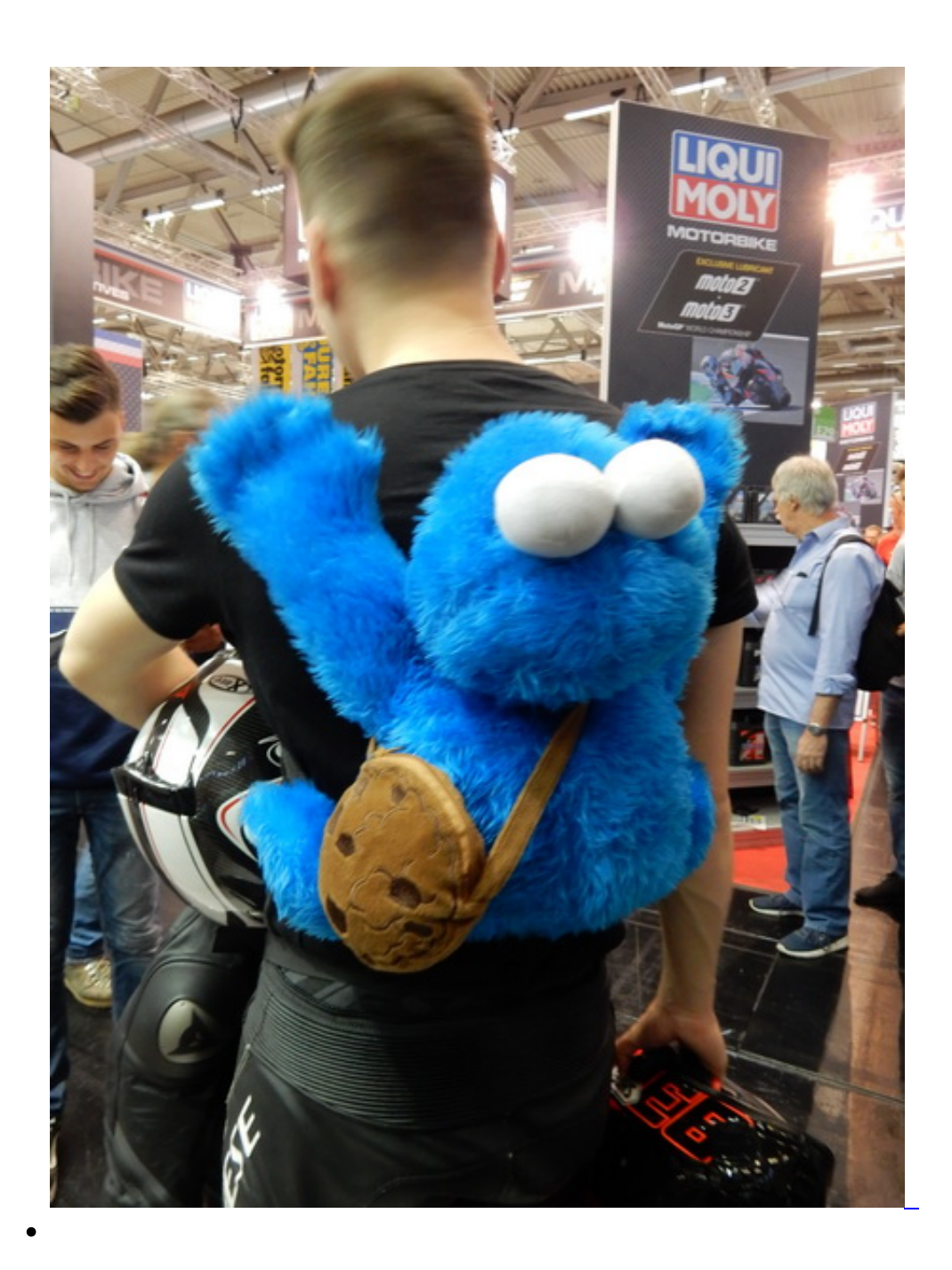

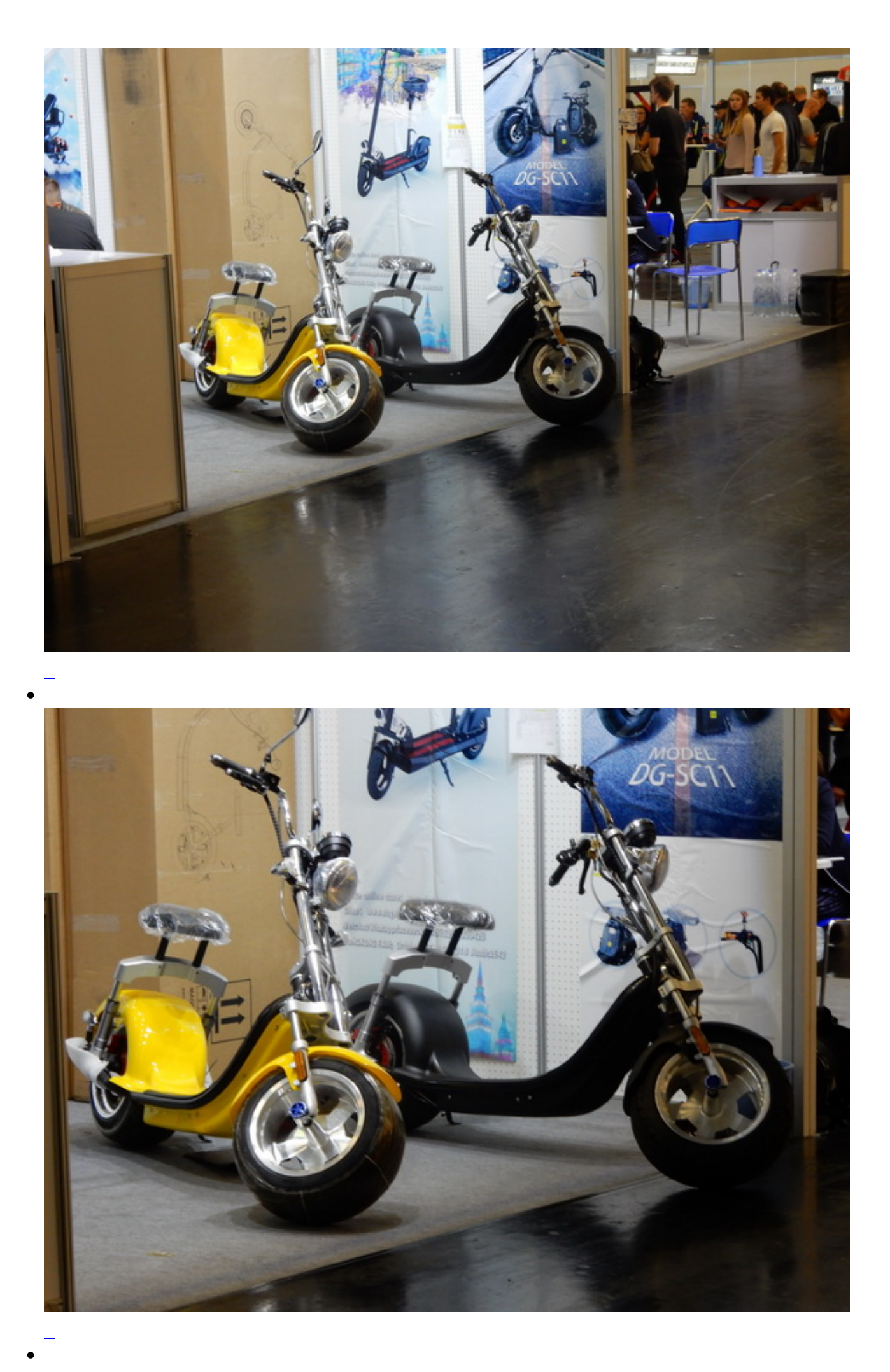

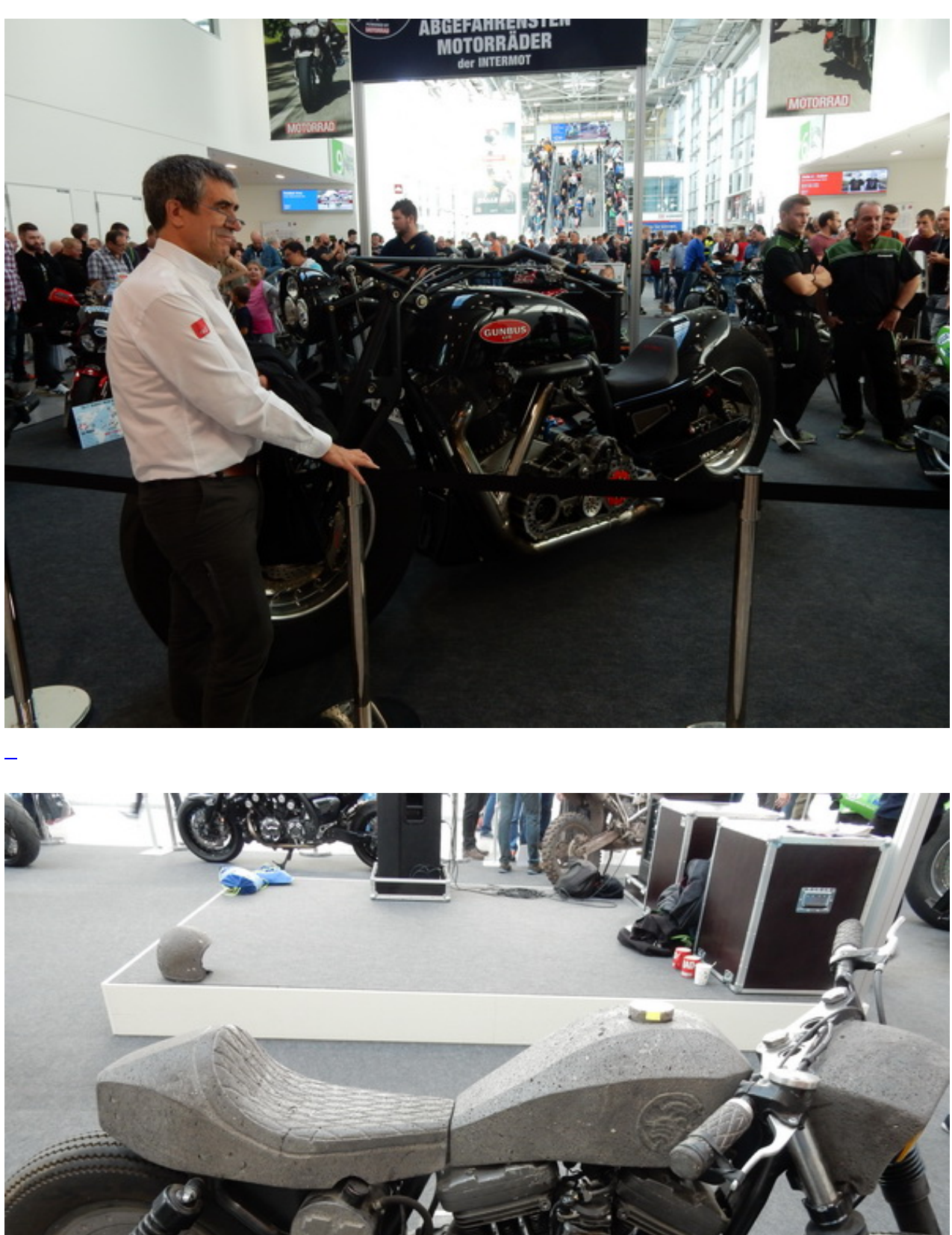

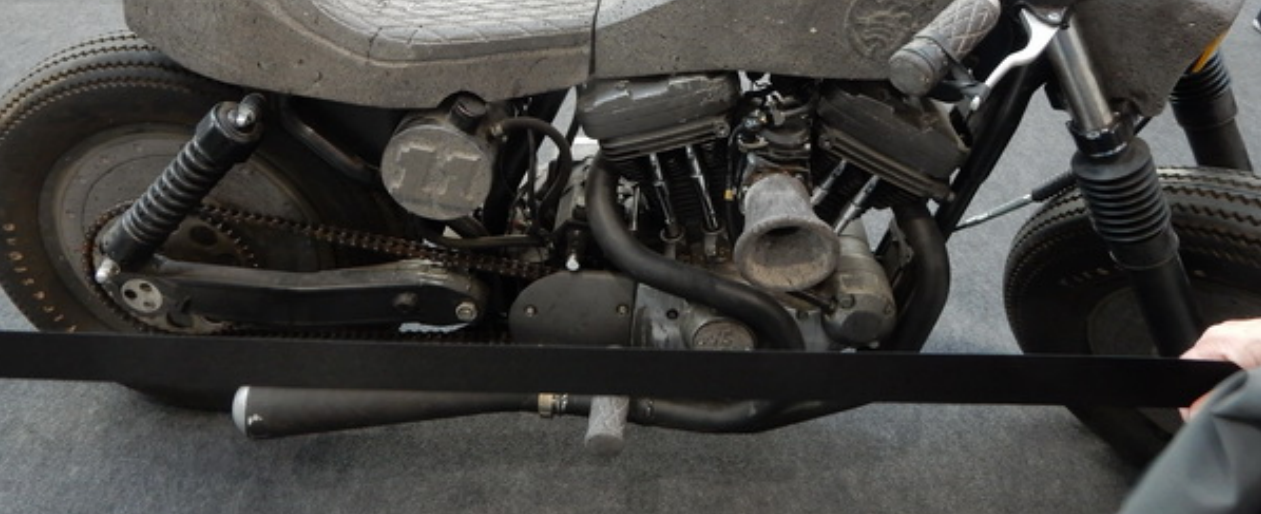

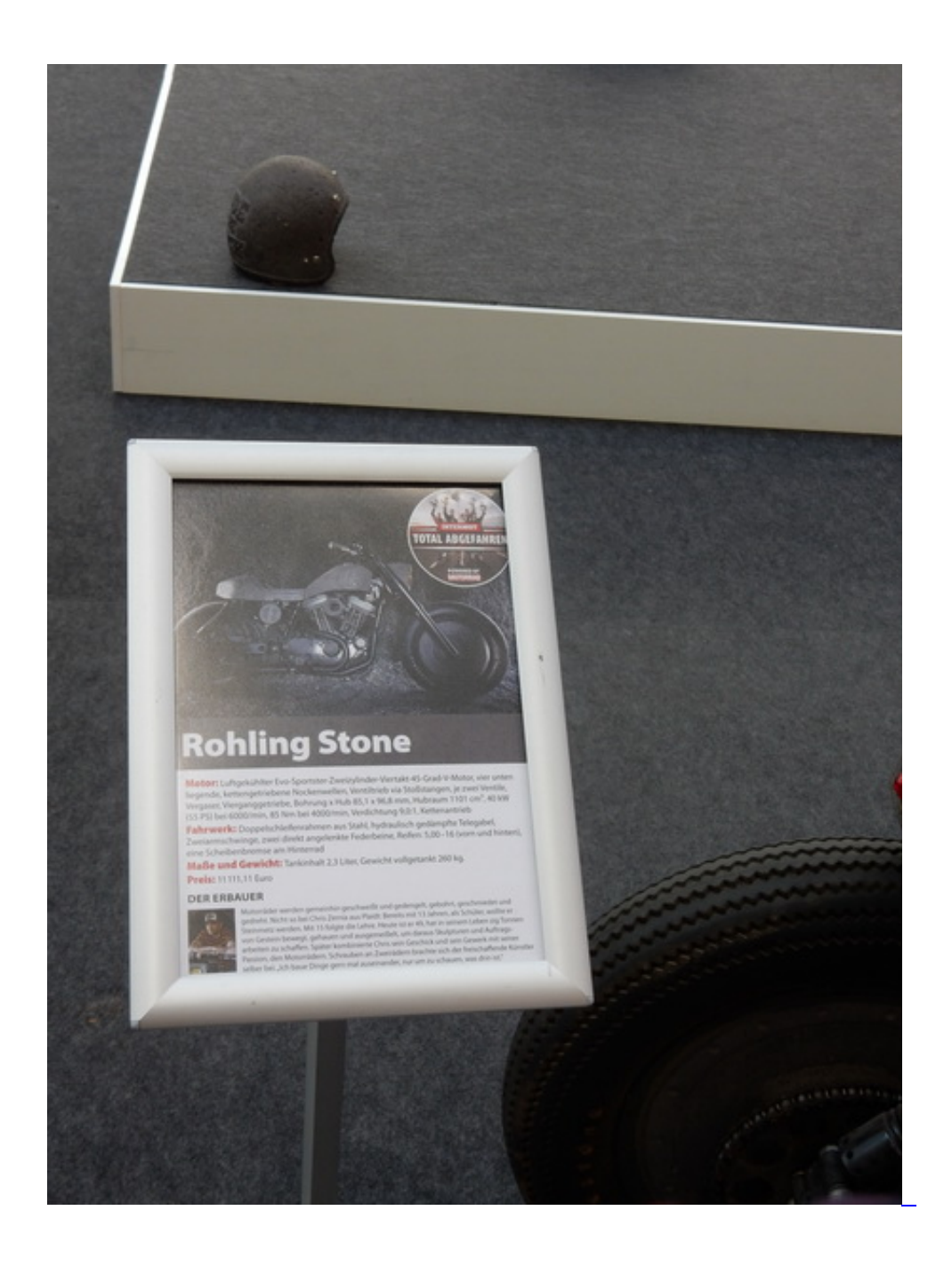

**Kommentare**

**Einen Kommentar schreiben**